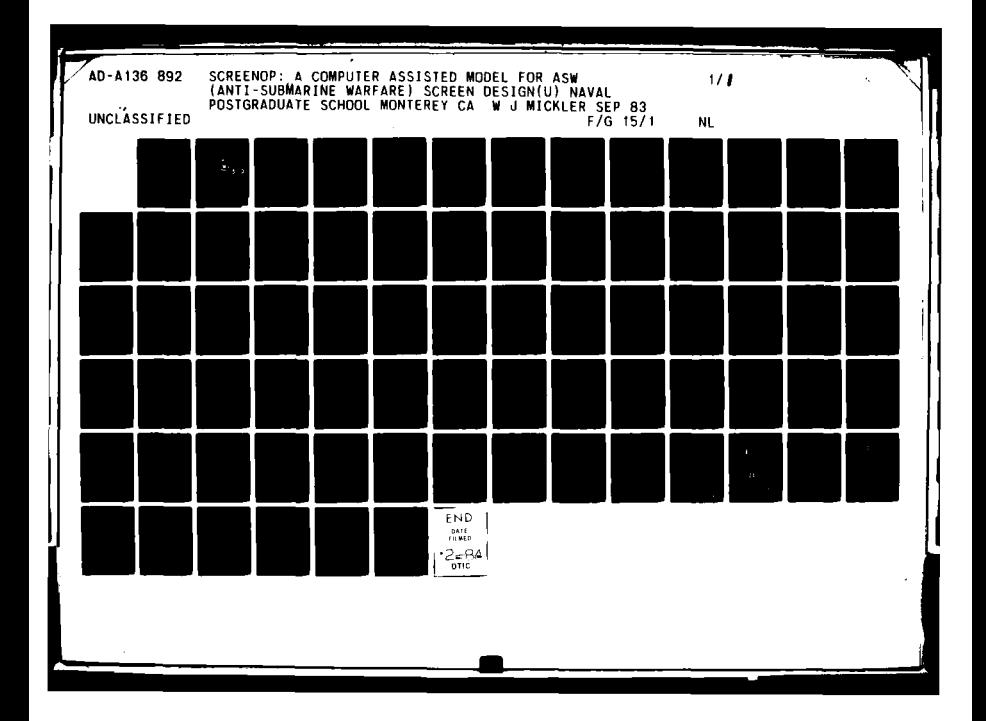

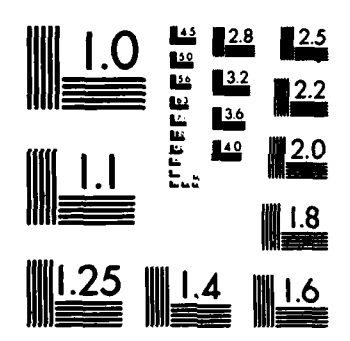

کے ساتھ ہے کہ ایک مقدار کے لیے اس کے لیے اس کے لیے اس کے لیے اس کے لیے اس کے لیے اس کے لیے اس کے لیے اس کے لیے<br>اس کے لیے اس کے لیے اس کے لیے اس کے لیے اس کے لیے اس کے لیے اس کے لیے اس کے لیے اس کے لیے اس کے لیے اس کے لیے

×

**TANK** 

MICROCOPY RESOLUTION TEST CHART NATIONAL BUREAU OF STANDARDS-1963-A

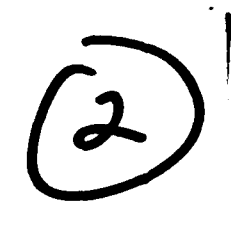

 $\infty$ **OA1** 

# **CONAVAL POSTGRADUATE SCHOOL**<br>
<del>○</del> Monterey, California

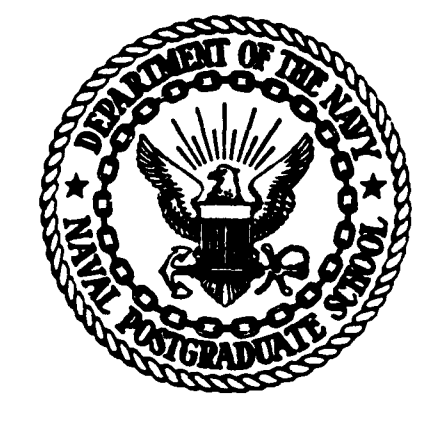

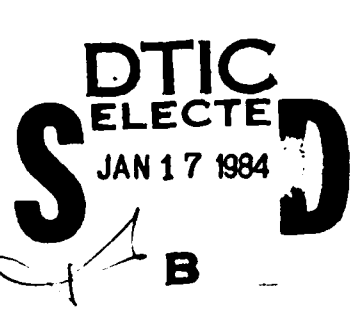

# **THESIS**

SCREENOP: **A** COMPUTER **ASSISTED** MODEL FOR ASH **SCREEN** DESIGN

**by**

William Joseph Mickler, Jr.

September, **1983**

C.)Thesis Advisor: **A. F.** Andrus

 $041$ 

1 Approved for public release: distribution unlimited

84 01 17

FILE COPY 믇

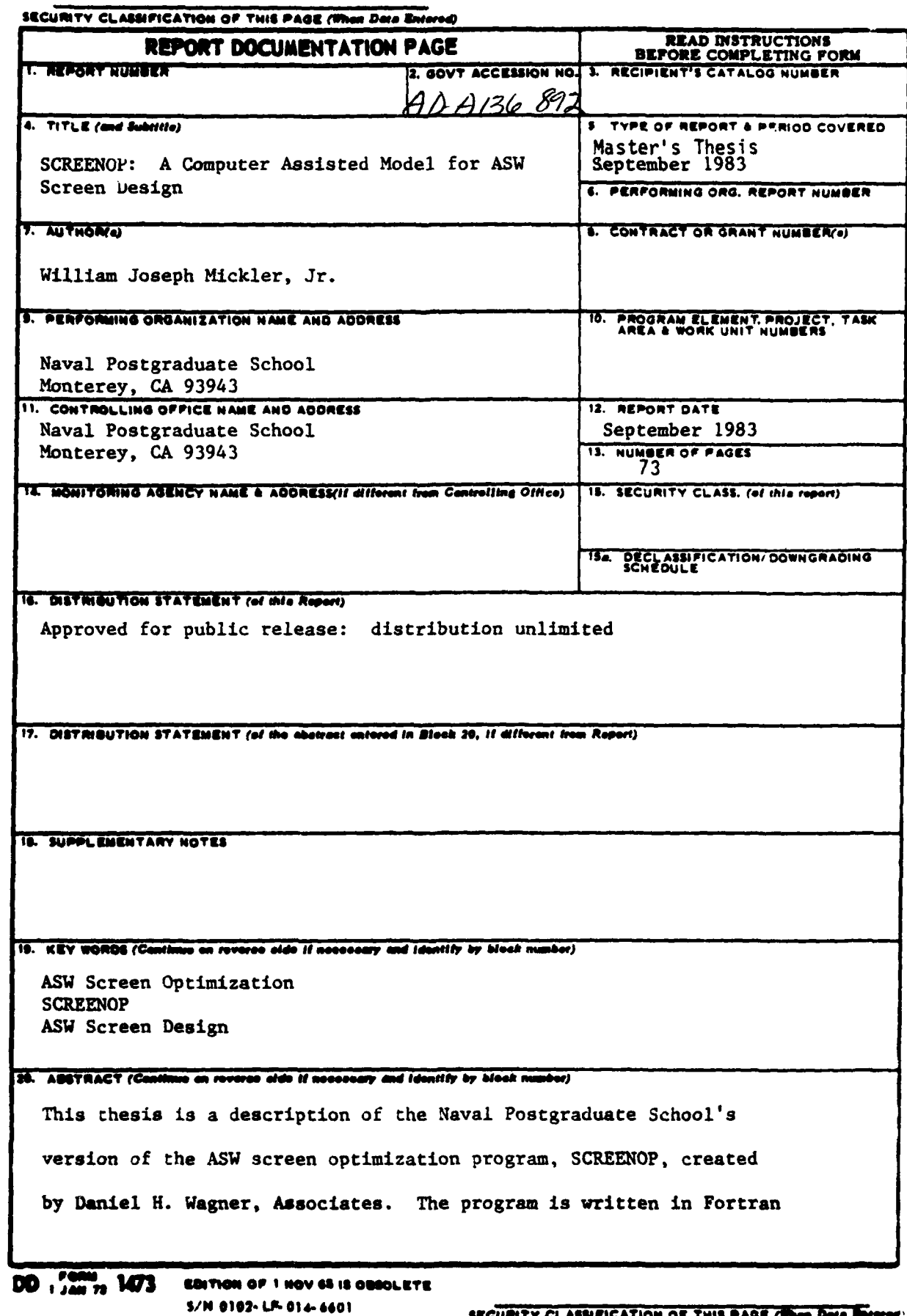

**BARBARAN DE SERVERE DE SERVERE** 

大きな あまから アート

i.

ئطن 

تعقين Þ ŋ

 $\mathbf{I}$ 

وأواليان

### SECURITY CLASSIFICATION OF THIS PAGE (When Date Entered)

77 and runs on a VAX 11/780 computer using a TEKTRONIX 4014 graphics terminal. The program models and optimization technique are described. A user's guide with an example is provided in the thesis. Modifications to the SCREENOP program are also proposed.

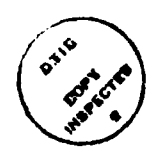

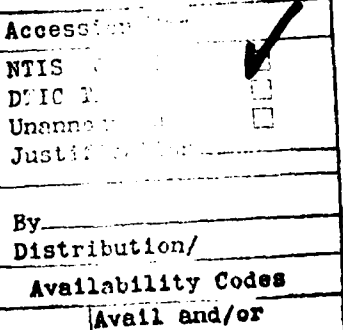

Special Dist

S/N 0102-LF-014-6601

**Bullion** 

**The Second Property** 

 $\label{eq:1} \begin{array}{ll} \mathbf{1}_{\mathbf{1}_{\mathbf{1}_{\mathbf{1}_{\mathbf{1}_{\mathbf{1}_{\mathbf{1}_{\mathbf{1}_{\mathbf{1}_{\mathbf{1}_{\mathbf{1}_{\mathbf{1}_{\mathbf{1}_{\mathbf{1}}\mathbf{1}_{\mathbf{1}}\mathbf{1}_{\mathbf{1}}\mathbf{1}_{\mathbf{1}}\mathbf{1}}}}}}\mathbf{1}_{\mathbf{1}_{\mathbf{1}_{\mathbf{1}_{\mathbf{1}}\mathbf{1}_{\mathbf{1}}\mathbf{1}_{\mathbf{1}}\mathbf{1}_{\mathbf{1}}\mathbf{1}_{\mathbf{1}}$ 

SECURITY CLASSIFICATION OF THIS PAGE(Then Date &

 $\mathbf{r}$ 

فتويز

**TAR** 

 $\mathbf{v}$ 

Approved for public release; Distribution unlimited.

**Ballistine Report** 

**SCREENOP:** A Computer Assisted Model for ASW Screen Design

**by**

William Joseph Mickler, Jr. Lieutenant, United States Navy B. **S.,** United States Naval Academy, **1977**

MASTER OF **SCIENCE** IN **OPERATIONS** RESEARCH

from the

**NAVAL POSTGRADUATE SCHOOL** September **1983**

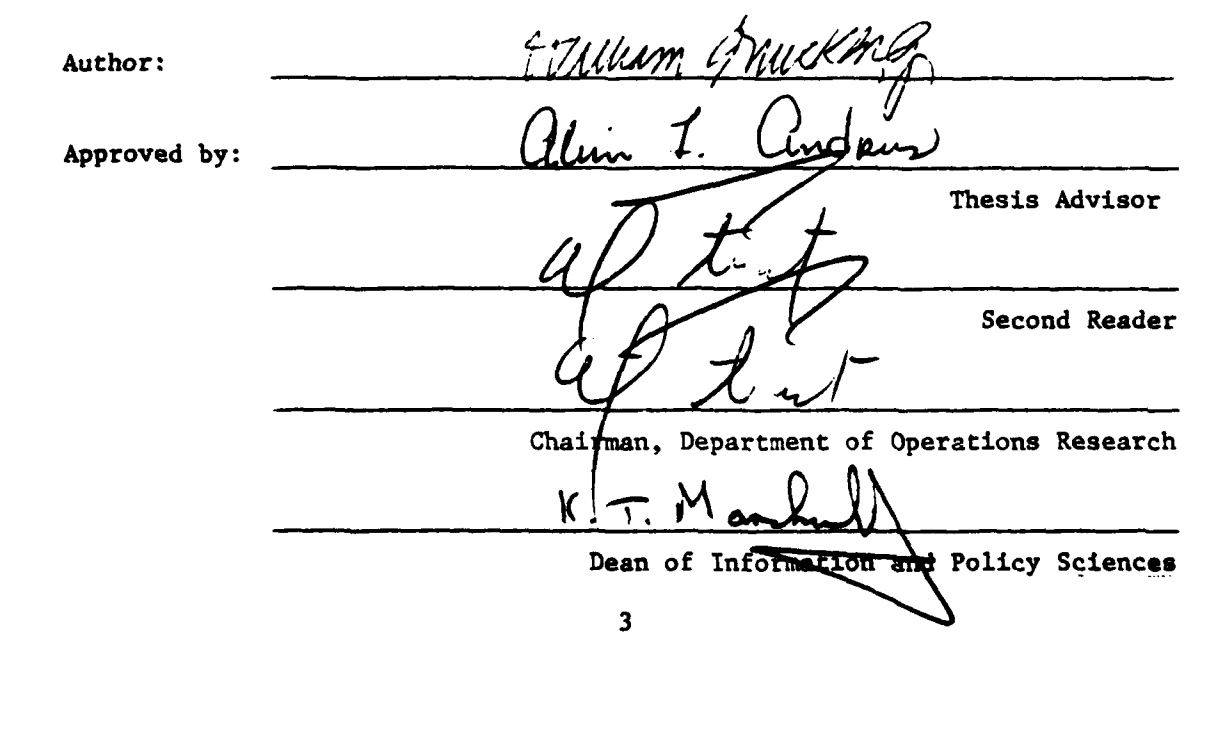

#### **ABSTRACT**

 $d$ cs where  $\frac{1}{\sqrt{2}}$  This thesis is a description of, the Naval Postgraduate School's version of the ASW screen optimization program, SCREENOP, created by Daniel H. Wagner, Associates. The program is written in Fortran 77 and runs on a VAX 11/780 computer using a TEKTRONIX 4014 graphics terminal. The program models and optimization technique are described  $\frac{1+d}{2}$  are described  $\frac{1}{2}$  and  $\frac{1}{2}$  are described  $\frac{1}{2}$  and  $\frac{1}{2}$  are described  $\frac{1}{2}$  and  $\frac{1}{2}$  and  $\frac{1}{2}$  are described  $\frac{1}{2}$  and  $\frac{1}{2}$  and  $\frac{1}{2}$  and  $\frac{1}{2}$  an thests. Modifications to the SCREENOP program are also proposed.

 $\mathsf{X}_1$ 

# TABLE OF **CONTENTS**

**DESCRIPTION** 

**Beach and Conference Co.** 

<u> 15</u>

 $\sim$ 

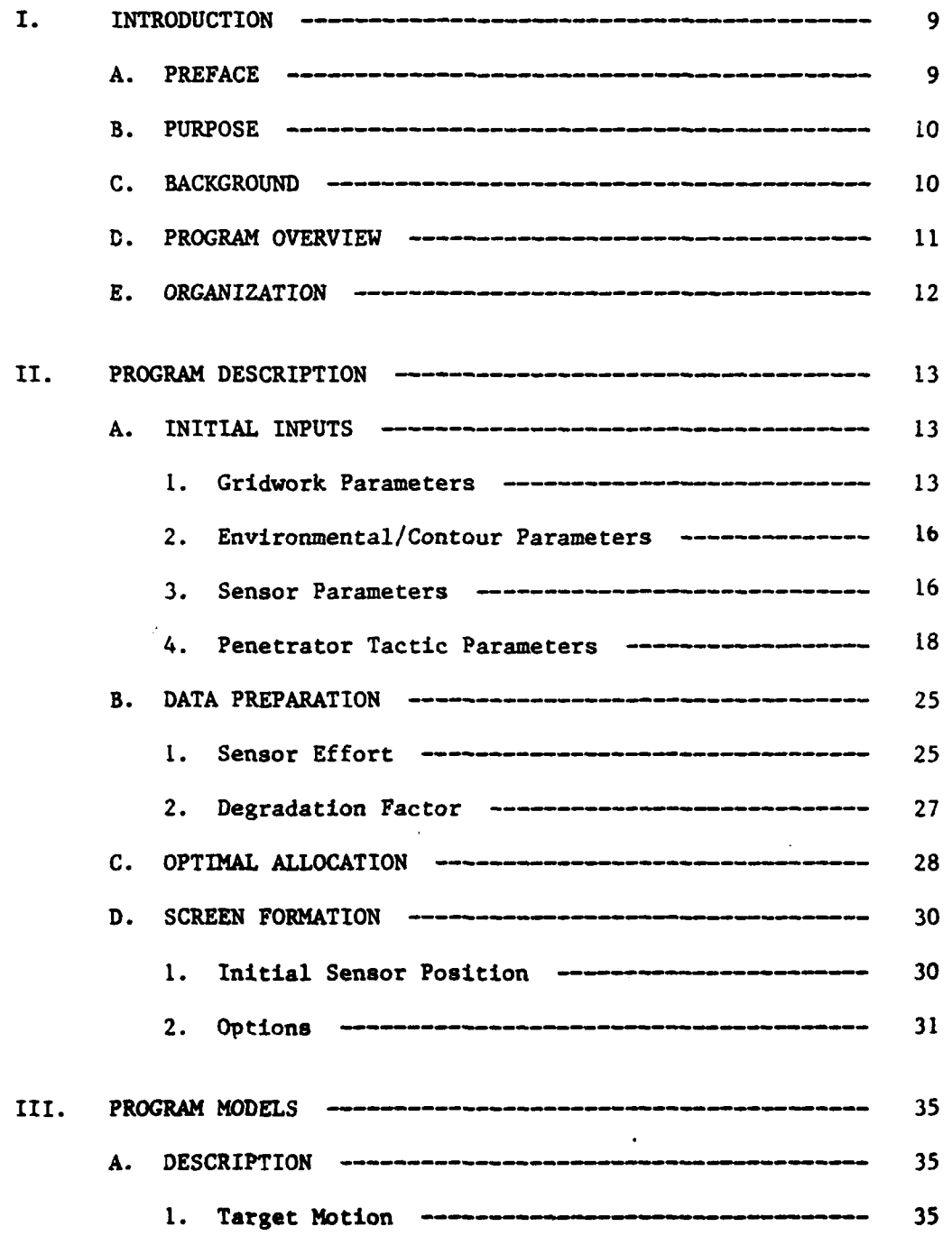

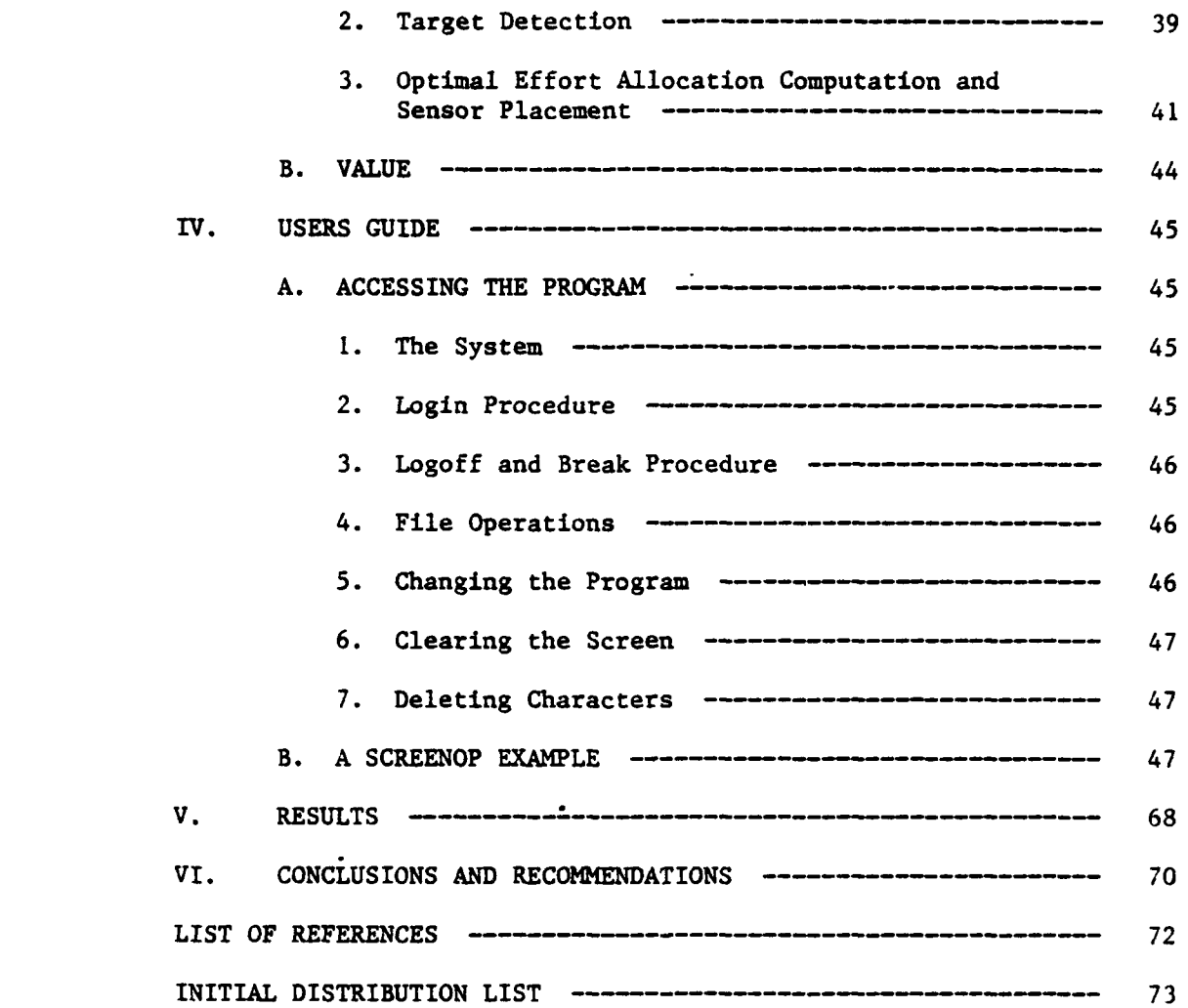

**6**

**AND THE** 

## LIST **OF TABLES**

Date From SCREEN Input Data Files ----------------------- 49 I.

 $\mathbf{r}$ 

**7**

Ţ

 $\mathbf{I}$ 

۳.Ą

# LIST OF **FIGURES**

المحارقة منوات والمعادلة والمعادلة والمحاربات والمناقذ أحفا ستكندهما

 $\overline{a}$ 

Ì

j

 $\sqrt{2}$ 

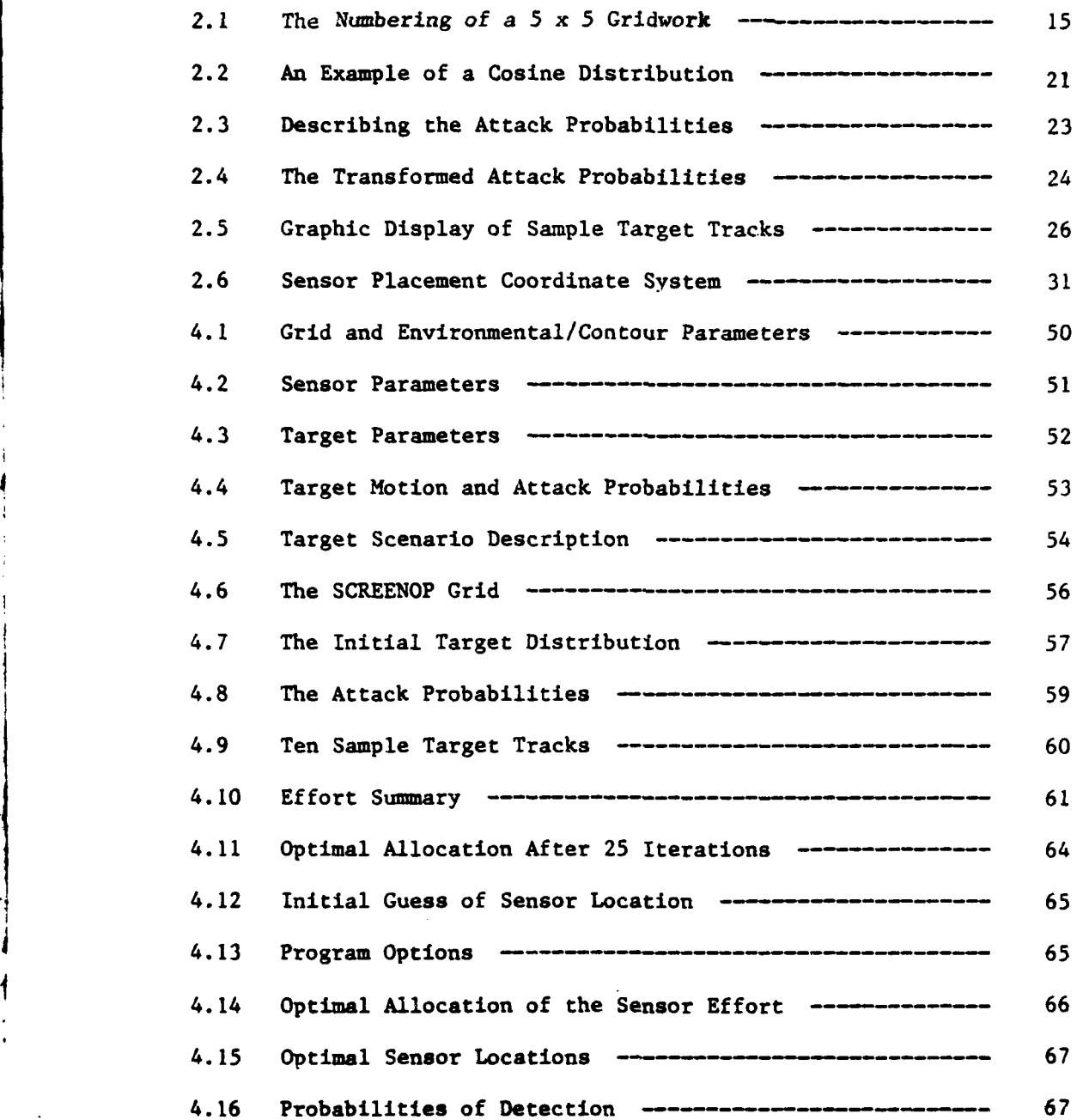

#### I. INTRODUCTION

#### A. PREFACE

The design of anti-submarine warfare (ASW) screens is a difficult problem of integrating acoustic, environmental and intelligence data to position screening units to most effectively protect the main body unit. Numerous tactical and acoustic publications contain procedures to design an ASW screen, but do not consider the complete ASW situation. Personal experience is used to incorporate enemy and screening units capabilities and environmental variances. The ASW problem is a dynamic tactical situation which requires constant monitoring and reassessment. Environmental predictions **and** sonar system performance as well as intelligence estimates further complicate the optimal placement of screening units in the ASW screen.

**SCREENOP,** a computer program designed to assist in the formation of optimal screen defenses, was developed by Daniel H. Wagner, Associates in April **1981** for the Chief of Naval Operations **(0P961).** The **SCREENOP** program assists in designing ASW screens which minimize the probability of a successful launch **by** a screen penetrator against protected units before being detected **by** the screen. The **SCREENOP** program is resident to the Naval Ocean Systems Center **(NOSC),** San Diego, California. As a result of this thesis, a conversion of the **NOSC** version of **SCREENOP,** selected modules of **SCREEN** (version **5.0),** and program documentation are now available at the Naval Postgraduate School.

**9**

- ! **rI.** --- .

#### B. **PURPOSE**

Political Memorial Control Control Control Control Control Control Control Control Control Control Control Con

The purpose of this thesis is threefold: First, to make available the **SCREENOP** model for research and analysis **by** students in the ASW Systems and Operations Research curriculums at the Naval Postgraduate School. Second, to provide a description of the computer program **SCREENOP,** the target motion and detection models, the optimization technique used in the program and a user's guide with an example to assist in the running of the program; and Third, to evaluate the SCR<sup>}</sup> )r program for ASW screen design.

#### **C. BACKGROUND**

iti<br>Iti<br>Iti

**SCREENOP** utilizes selected data from files created **by** its predecessor, **SCREEN,** which was designed **by** Daniel H. Wagner, Associates to evaluation acoustic detection and localization of a protective screen. **SCREEN** was first developed in **1976** for the Chief of Naval Operations **(0P961)** and has evolved through several versions into a modularized version with six program parts. Three of the six modules of **SCREEN,** namely Acoustic, Target, and Sensor are utilized to create the input data files for **SCREENOP.** Not all the information contained in the **SCREEN** files is utilized **by SCREENOP.** Additional information can be found in the **SCREEN** User's Manual. **[** Ref. **1]**

**SCREENOP** was interfaced with **SCREEN** to have **SCREENOP** recommend location of screen assets. **SCREENOP** utilized improvements to the motion models developed **by** Daniel H. Wagner, Associates. The first version of **SCREENOP** was created for **0P961.** In **1982 SCREENOP** was transferred to **NOSC,** San Diego. The various segments of **SCREENOP** were combined under

a single executive program and interactive graphics were added. [Ref. 21 A third version of SCREENOP is resident to the Naval Postgraduate School and is written in the Fortran **77** programming language and the PLOTIO graphics software package.

The program is resident at the Naval Postgraduate School in two forms. The first utilizes a Digital Equipment Corporation VAX 11/780 computer in the Computer Science Laboratory, VMS Operating system, and TEKTRONIX 4014 graphics terminal, to provide a graphic display of the optimal screen. The second utilizes a VAX 11/780 computer in the Wargaming Laboratory, VMS operating system, and VT **100** terminal but currently has no graphics capability. The Acoustic, Sensor and Target modules of SCREEN are available for creating data files for SCREENOP.

#### D. PROGRAM OVERVIEW

SCREENOP is comprised of the following four major program sections:

- **I.** Initial inputs,
- 2. Data preparation,
- 3. Optimal allocation,
- 4. Interactive screen formation.

The first section is an initial inputs section. In this section the gridwork of the operating area is defined; Environmental and contour data and sensor information are accessed from SCREEN files; and Target penetrator tactics are entered in the input section. The second section, data preparation section, is where the effort and degradation factors are computed. The third section is the optimal allocation section. It

allocates the computed effort which is assumed to be infinitely divisible. The fourth section is the screen formation section which interactively positions the screen units.

#### **E.** ORGANIZATION

The organization of the thesis is as follows:

Chapter two is a description of the program including the four major sections of **SCREENOP.** The discussion will not be a detailed description of the computer code and subroutines but rather a basic description of the program structure and input requirements.

Chapter three will provide a description of the target motion and the detection model used in **SCREENOP.** Additionally, it will provide a brief description of the optimization technique for effort allocation and sensor placement.

Chapter four will provide a user's guide with an example to describe how to access, to run, or to make changes to the program. It will also discuss file manipulations for SCREEN input files as well as effort and allocation files created by SCREENOP during program execution.

Chapter five will evaluate the results of the example provided in the user's guide and discuss the value of the program and possible applications in the ASW environment. It is not intended to be a validation and verification of the program, but rather it is intended to offer an explanation of the program results.

Finally, Chapter six will include conclusions, recommendations, and suggested improvements for **SCREENOP.**

#### II. PROGRAM DESCRIPTION

#### **A.** INITIAL **INPUTS**

The input section of **SCREENOP** consists of four subsections which describe the screen formation problem to the program. The four sub**sections are:**

**1.** Gridwork parameters,

**2.** Environmental/contour parameters,

**3.** Sensor parameters,

4. Penetrator tactic parameters.

Three of the four subsections, namely, the environmental/contour data subsection, the sensor data subsection, and the penetrator tactics subsection interface with the computer program **SCREEN.**

**1.** Gridwork Parameters

This subsection solicits inputs about the battle group operating region in which the passive screen sensors and penetrator will operate.

The following inputs are required from the user to define a problem:

- **1.** Number of rows,
- **2.** Number or columns,
- **3.** Scale factor,
- 4. Length of a cell side,
- **5.** Row number of the battle group center,

**13**

171542.1

6. Column number of the battle group center,

**7.** Battle group speed.

The first two inputs entered in the gridwork parameters subsection are the number of rows and columns **of** square cells which describe an operating area for the battle group. The maximum number of rows or columns is **15.**

The model assumes that the battle group moves and the square gridwork which is fixed relative to the battle group moves along with it. The gridwork orientation is such that the battle group moves towards the direction of the top of the gridwork. SCREENOP numbers the user defined cells from left to right starting with the top row of cells. Figure 2.1 displays the numbering of a 5 x 5 cell as an example of cell numbering in SCREENOP.

In addition to the cells defined in the user defined gridwork, the SCREENOP program defines two imaginary cells -- the "success cell" and the "failure cell". The "success cell" is entered by the penetrator by launching a successful attack. The "failure cell" is entered by the penetrator if it launches an unsuccessful attack, or if it is unable to attack. The model assumes that the penetrator could be unable to launch an attack due to excessive navigation errors which causes it to move outside its limiting lines of approach.

The third gridwork input, the scale factor, accounts for computer storage requirements and model accuracy. The possible scale factors are **1,** 2, or **3.** Propagation loss data from a **SCREEN** data file is a major component of the data storage. **SCREENOP** was originally written to process propagation loss data in increments of one nautical

14

 $\mathbf{r}'$ 

فنتشف

| 1                          | $\overline{\mathbf{2}}$ | 3             | 4             | \$ |
|----------------------------|-------------------------|---------------|---------------|----|
| 6<br>$\bullet$             | 7                       | 8             | 9             | 10 |
| $\boldsymbol{\mathsf{11}}$ | ۰<br>12                 | $\mathbf{13}$ | 14            | 15 |
| 16                         | i7                      | 16            | $\mathbf{12}$ | 20 |
| 21                         | 22                      | 23            | 24            | 25 |

Figure 2.1 The Numbering of a **5** x **5** Gridwork.

mile to a distance of 120 nautical miles. Larger ranges are accomodated by inputting a scale factor of 2 or 3. A scale factor of 2 results in processing propagation loss data at 2 nautical miles. The scale factor is the smallest integer N such that 120N is greater than or equal to the maximum range of the propagation loss data. Equivalently, setting the scale factor to **3** processes propagation loss data at three mile increments to a maximum distance of **360** nautical miles.

The choice of a scale factor should be made on the basis of range of the propagation loss date and fineness of resolution in the modeling problem. **By** design, the cells in **SCREENOP** must have a length that is a multiple of 5 times the scale factor. Hence an increase in the scale the scale factor increases cell size. The increase in cell size diminishes the model's ability to amount for fine detail.

The fourth gridwork input is the length of the cell side. A maximum cell length is determined by the scale factor. In SCREENOP the maximum cell length is 60 nautical miles when a scale factor of three is used.

The location of the battle group center and the battle group speed are the next required inputs. A row and column number of the cell in the user defined gridwork describes the center of the battle group. Next, the battle group speed is entered in knots. After the above inputs are made, the user is given the option to change any of the grid parameters. The gridwork parameters subsection is now complete.

#### 2. Environmental/Contour Parameters

Environmental and contour parameters are required after the gridwork parameters are entered. The environmental and contour data files are created and stored by the Acoustic module of **SCREEN.** The environmental file contains the propagation loss data and ambient noise levels. The contour file contains the directivity index of the sensor array. For ease of inputting the data, only the SCREEN file names for environmental and contour files are entered. This information as well as target source level information which will be input later will be used to implement the passive sonar equation. The scale factor input also determines which data points in the propagation loss data will be read. Given a scale factor of **N,** only points with the indices of the jform **1+kN** are read into **SCREENOP.** The environmental/contour subsection is now complete.

#### **3.** Sensor Parameters

**\*** *I\_\_* \_ \_ \_ \_ \_

The third of the four input subsections describe the screen sensors. **A** maximum of five sensor types can be described in **SCREENOP.** The sensor

data subsection of **SCREENOP** uses a file created **by** the sensor module of **SCREEN** and some additional user inputs. The following inputs from the **SCREEN** sensor data files are entered **by** inputting a sensor file name:

- **1.** Number of sensor types,
- 2. Number of high value units,
- **3.** Source levels of each high value unit,
- 4. Sensor course and speed,
- **5.** Recognition differential,
- **6.** Sensor self noise,
- **7.** Standard deviation in signal excess of each sensor.

Besides the data provided from the sensor data file, additional required and optional sensor data is requested **by SCREENOP.** The number of sensors of each type is required for both stationary and moving sensors.

Stationary sensors are assumed **by SCREENOP** to be sonobuoy fields. Rectangular buoy fields, oriented at **0** or **90** degrees with respect to the battle group course are the only fields allowed. The number of rows and columns of the sonobuoy field and the spacing between rows and columns are required inputs for a sonobuoy sensor. **A** single buoy is described with a row and column input of one.

Non-stationary sensors move in one of two ways. These sensors either move with the battle group or sprint and drift. Sprint and drift times and speeds are optional inputs and are entered in hours and knots, respectively. Moving sensors also

17

 $\frac{1}{2}$  **.**  $\frac{1}{2}$  **.**  $\frac{1}{2}$ 

require direct path and convergence zone upperbounds. The annular region about the sensor is divided further into annular subregions determined **by** the direct path and convergence zone upperbounds. An inportant assumption **by SCREENOP** is that the glimpses of the target in different subregions are independent. The sensor parameters subsection is now complete.

#### 4. Penetrator Tactic Parameters

The penetrator tactics subsection of the input section of SCREENOP utilizes a target data file created by **SCREEN** to obtain penetrator source levels. A SCREEN target data file name is entered to provide this information. The following additional target information is required in the penetrator tactics subsection:

- **1.** Discrete target motion time step,
- 2. Target scenario.

SCREENOP asks the user for a time step which will be used in the target motion model. The target motion model is a Markov chain which uses the time step as the time between transitions in the motion process. The choice of a time step should be made on the basis of modeling detail. A smaller time step requires more run time of the target motion calculations than a larger time step but captures more details of the target motion. The choice of a time step effects not only target motion calculations but also effort calculations.

The program now requires target scenario information referred to as penetrator tactic information. **A** basic penetrator tactic is

**18**

**Average** 

made up of the following three components:

**1.** Target initial distribution,

2. Penetrator motion model,

3. Attack probabilities.

Several basic tactics or a composite of basic tactics may be used to describe the problem scenario. The program asks for a measure of the likelihood of the use of that tactic.

The penetrator's location as it enters the gridwork is described by an initial probability distribution. The distribution describes the relative likelihood of the penetrator entering the gridwork from a particular cell. The distribution can be entered into SCREENOP by selecting one of two options. The first option allows for the user to input the initial probability on a cell by cell basis. The second option allows for the user to describe the probability distribution with a cosine distribution across the top row of cells. A cosine distribution has a density function which is proportional to the cosine function restricted to angles of a -90 to 90 degree range. The cosine distribution is described to SCREENOP by entering the mean and the distance from the mean to the edge of the distribution. Figure 2.2 is an example of a cosine distribution. The user is now given the option to change the parameters of the initial distribution.

The second part of the target scenario is the target motion. Motion assumptions consist of the following four parts:

**1.** Target speed,

 $\vert \hspace{0.1cm} \vert$ 

2. Target tactic,

3. Target course and speed uncertainty,

4. Threshold probability.

Target speed is entered in knots.

Two types of penetrator tactics are available to describe the penetrator after it has entered the gridwork. The target motion is modeled as an intercept course strategy or as lead/lag strategies.

The intercept strategy is a constant course and speed tactic which minimizes the time required for a penetrator moving at a fixed speed to intercept the battle group. In the case where battle group speed is greater than target speed, the penetrator will only be able to intercept the battle group if the angle on the bow to the battle group is between -a and a where

 $a=arcsin$  (target speed/battle group speed). (EQN 2.1)

If the angle on the bow to the battle group is not in the -a to a sector then the penetrator goes to the failure cell.

The lead/lag strategies describe a class of tactics in which the target leads or lags the battle group **by** a fixed angle. The lead/lag angle is defined as the difference between the absolute penetrator course and course which would cause the penetrator to head directly at the battle group. A pointing tactic describes the case where the angle between the penetrators course and the course required to cause the penetrator to head directly at the

20

**=, .................................................................. <sup>z</sup>**<sup>V</sup>

- -- --- . **.**

battle group is zero. A pointing tactic is not the same as an intercept strategy unless the penetrator is directly ahead of the battle group. Lead/lag strategies are not normally constant course tactics. Constant lag or pointing tactics should not be used unless the penetrators speed is greater than the battle group speed or the penetrator possesses a long range weapon capability. Otherwise a penetrator following a constant lag or pointing tactic will eventually fall below any non-vertical line intersecting the location of the battlegroup. In certain

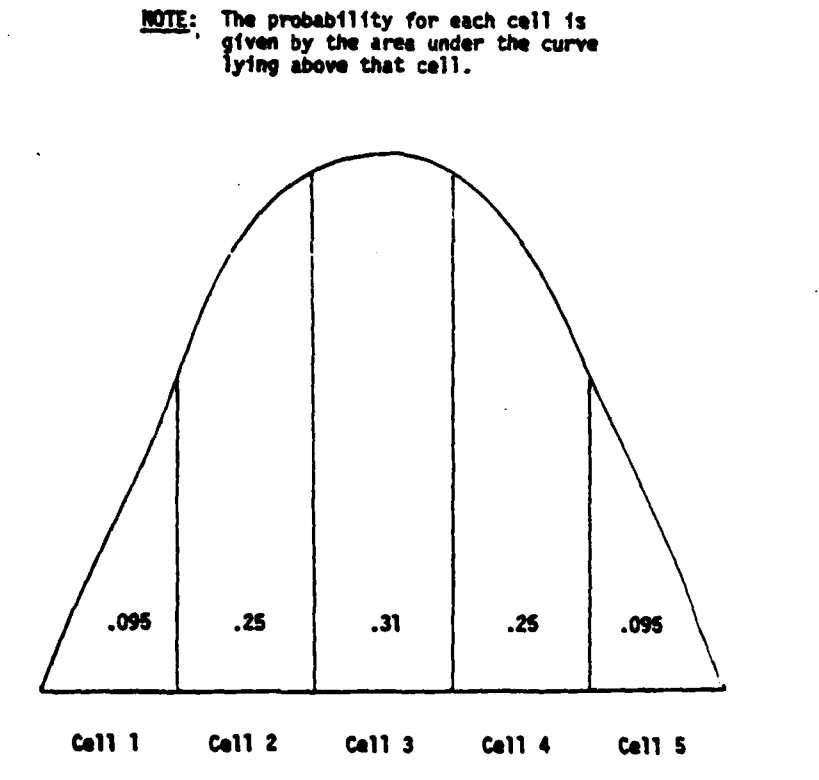

Figure 2.2 An Example of a Cosine Distribution

lead strategies even when the penetrators speed is less than the battle group speed, it is possible for the penetrator to fall below its limiting lines of approach.

The program is ready to transform the penetrator tactic described by the user into a time homogeneous Markov chain. The third part of target motion required for the transformation is the course and speed uncertainty. With a Markov chain model there is some small probability that the penetrator will take longer than some fixed time horizon to execute its maneuvers and either succeed or fail. The fourth target motion parameter is the threshold probability. SCREENOP requires the entry of a threshold probability which is used to determine when the program is allowed to complete the motion calculations. If the probability of a penetrator not having either failed or launched an attack is less than the threshold value, then the motion problem is truncated.

The third part of the target motion scenario is the attack probabilities component. The probabilities represent the likelihood that the penetrator will launch an attack from any point in the gridwork and the likelihood that that attack will suceed given that it is launched. For ease of description, the attack probabilities are entered for annular sectors about the battle group with right-left symmetry assumed. Figure **2.3** illustrates the attack probability sectors. The annular sectors are described in terms of a radius and angle from the battle group course. The entries are entered in increasing magnitude of the radii. The radius entered marks the outer edge of the annular sector. The inner edge of the annular

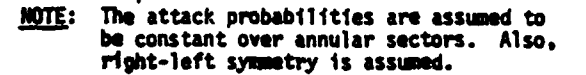

**\*1**

 $\overline{1}$ 

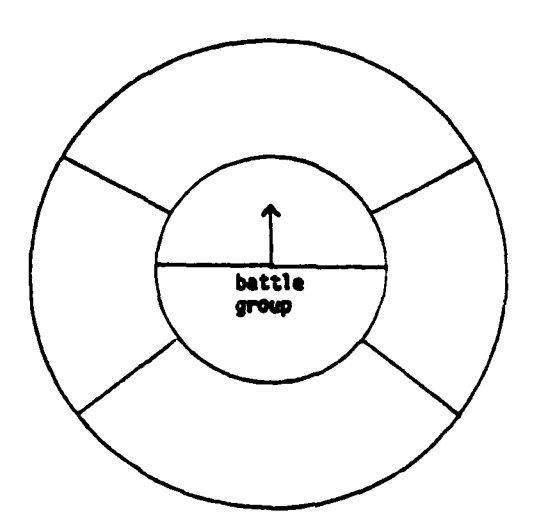

Figure **2.3** Describing the Attack Probabilities.

sector is determined **by** the preceeding radius. Only bearings between **0** and **180** degrees are entered since right-left symmetry is assumed. In the same way that radii were entered, angles are entered with the smallest first and increasing in size for a given radius.

The attack probabilities entered in the annuar fashion are now converted to individual cell attack probabilities. The converted cell probabilities are available for review **by** the user. Figure 2.4 displays the transfored cell probabilities. At this point the user is able to verify that motion described to the program is an accurate reflection of

-I , -- **-. II** -

 $m = 1$ 

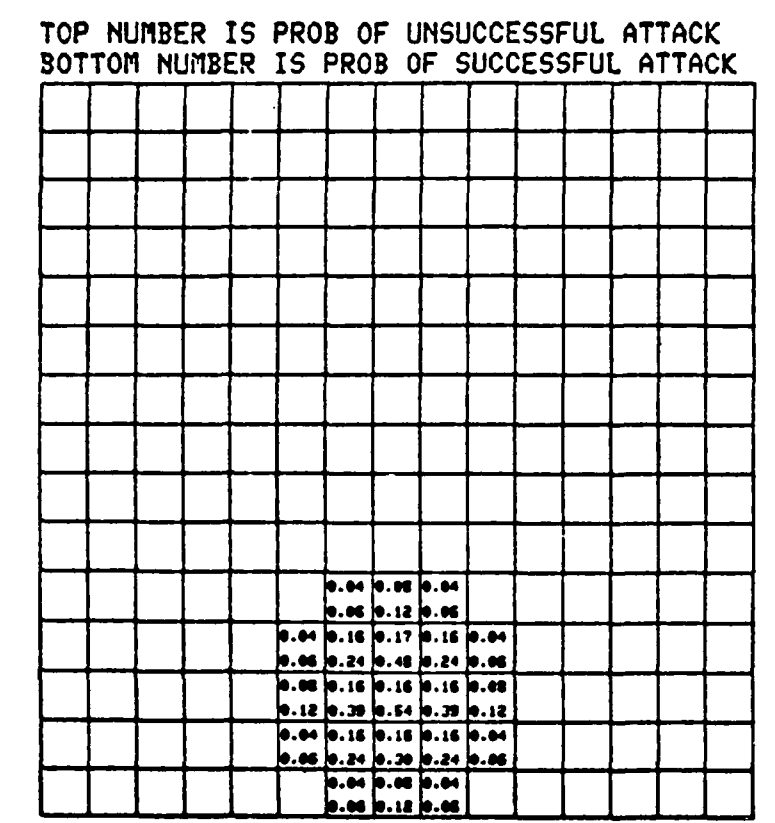

# ATTACK PROBABILITIES

**THE REAL PROPERTY AND INCOME.** 

ń

NH

**NM** 

Figure 2.4 The Transformed Attack Probabilities.

24

 $\mathbb{R}^{N_{\text{c}}}\mathcal{C}$ 

فعالدت

the desired tactic. As a final check, sample penetrator tracks based on user inputs are displayed for the user. The user may alter any penetrator parameters. Figure 2.5 shows an example of the sample tracks. The SCREENOP program now has the necessary initial data to define the problem and to make effort computations.

#### B. DATA PREPARATION

The data preparation section calculates two quantities based on user inputs from the input section. The quantities are sensor effort arrays and degradation factors.

**I.** Sensor Effort

Effort is described by a local effort function, alpha, which measures the sensor's effort at a given point. Total sensor effort is then described as the sum of the effort over all points of the plane. This is actually the integral of the local effort function over the plane. The function alpha is evaluated for each type of sensor on a gridwork of points in the plane. This gridwork of points in the plane is a different gridwork defined by the user. The scale factor N, entered previously in the input section, determines the spacing of the points in the gridwork; that is, each point is N nautical miles apart. The computations for each sensor type are stored in separate arrays. The arrays are stored and used in the final section of SCREENOP. The effort allocations provided by the actual sensors will be compared with the theoretically optimal effort calculation.

Since the effort computations require a large amount of run time, the program allows for the storage of the effort arrays. This feature can save run time if a series of **SCREENOP** runs are being made.

in which only the penetrator tactic is being varied. There are three basic inputs to the effort calculation:

- **1.** Passive sonar equation inputs,
- 2. Sensor data,
- **3.** Penetrator speed.

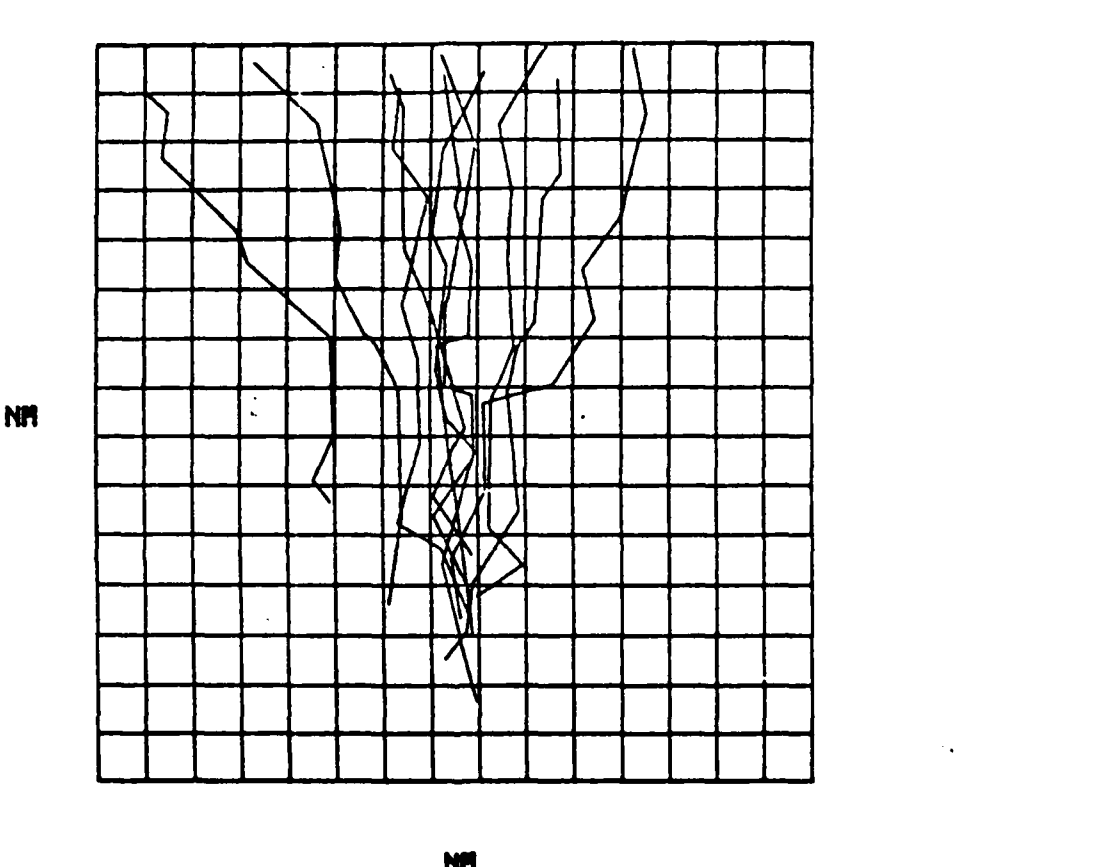

Figure **2.5** Graphic Display of Sample Target Tracks.

The first type of input involves any inputs to the passive sonar equation. These inputs can be information from the propagation loss curves as well as the target source level. The second type of input is the sensor type data. For example, the upper bounds on direct path and convergence zones

for moving sensors and the row, column and spacing information for sonobuoy fields is used to compute effort. The third type of input is the penetrator speed. In summary only environmental and sensor inputs effect the effort computation. The penetrator tactic has very little effect. Thus if SCREENOP will be used for several runs in which only the tactic is being varied, run time can be saved by doing the effort computations once, storing the results, and later retrieving these results. The user is asked the name of an old effort file which he might like to use. Next, the program displays the effort computation for each sensor and sensor type. Note that the effort displayed is actually effort reduced by a degradation factor which is described below.

2. Degradation Factor

A

The second quantity computed in the data preparation sections is the degradation factor. It is computed for each cell in the user defined gridwork. The degradation factor is a description of the effect of the battle group noise on the detectability in each cell. The degradation factor is defined as a ratio of sweep widths. The range of a degradation factor is between 0 and 1/A where A is the area of a cell. 0 indicates a total degradation of detectability due to battle group noise and **1/A** indicates no degradation.

The degradation factor is used twice in SCREENOP. The first use of the degradation factor is in the calculation of detection probabilities. The detection probability for each cell is computed using the formula:

$$
1 - (-WE)
$$
 (EQN 2.2)

عظمت

Where W is the degradation factor and E is the effort applied to that cell. The second use of the degradation factor in SCREENOP is in the final section. Here it is used when the sensor effort allocations and optimal effort allocations are compared. There is a difference in definition of "degraded effort" used in the optimal allocation. Note that the "degraded effort" not the actual effort is compared. For a sensor located in a cell with a degradation factor W, the degraded effort applied **by** that sensor to any cell is the actual effort applied times W. But in an optimal allocation of "infinitely" divisible effort, the degraded effort in any cell is the degradation factor of the cell times the actual effort in that cell. The effort and degradation factor calculations are now complete.

#### C. OPTIMAL ALLOCATION

SCREENOP has computed the amount of effort available from each of the sensor types. The total effort available for allocation is the sum of the effort of each sensor type. As previously stated, the effort for each sensor type is stored in a separate array and placed in a file named by the user. Assuming that effort is infinitely divisible, that is that sensors can be placed in such a way as to distribute the search effort in any distribution over the search area, SCREENOP finds an optimal allocation of effort. Placement of sensors is based on the optimal allocation of the available effort. The allocated effort is stored like the computed effort and is available for subsequent SCREENOP runs. The program asks the user is he desires to use an effort allocation file from a previous **SCREENOP** run.

**28**

 $\mathbf{v}_i$ 

The optimization technique requires an initial guess by the user of the placement of effort in the gridwork cells. The initial guess is an important user input because a "good" initial guess reduces the time for the program to converge to an optimal solution. An initial guess has three parts:

- **1.** Cell number,
- 2. Initial cell effort,
- **3.** Cell least effort.

The least cell effort is a lower bound and constrains the program to assign an amount of effort which is at least equal to the lower bound for that cell. Thus, SCREENOP can be forced to find an optimal allocation subject to minimum effort constraints input by the user.

SCREENOP utilizes the Convex-Simplex technique to find the optimal effort allocation. Because effort for a particular cell can only be moved to one other cell for each iteration, the redistribution of effort might require a substantial number of iterations of the technique to reach the optimal allocation. The user is asked for the number of iterations of effort allocations to be displayed.

In theory, the Complex-Simplex technique for determining the optimal allocation is guaranteed to converge, but not necessarily in a finite number of iterations [Ref. **3]** SCREENOP provides an approximation of the optimal allocation. An upperbound on the probability of detection is used to determine that the approximation of the optimal allocation is reached. The upperbound, is comprised of the sum of the most recent iteration of the probability of detection and a term called the 'Washburn bound. This is an upperbound on the probability of detection of the

optimal allocation. The user decides how many iterations are required for a satisfactory result. Further information on the Washburn bound is found in Reference three and seven. Upon completion of the effort allocations, the program asks the user for a file name to store them. The optimal allocation is completed. Now, the sensors must be positioned. The next section describes the formation of a screen.

#### D. SCREEN FORMATION

This is the final section of SCREENOP and is used to aid the user in creating a screen formation. The optimal degraded effort allocation is used as a guide for the screen formation.

#### **1.** Initial Sensor Position

The user must now enter an initial guess for the sensor locations. SCREENOP now uses a rectangular coordinate system centered at the battle group with axes parallel to the sides of the gridwork of cells. A plus or minus X and Y coordinate can be entered. A plus X coordinate represents a position to the right of the battle group. A plus Y coordinate represents a position ahead of the battle group. Similarly, negative X and Y coordinates represent positions to the left of and behind the battle group, respectively. Figure **2.6** displays the coordinate system for sensor placement. SCREENOP then optimizes the position of the sensors so as to provide the optimal probability of detection. As previously stated in the optimal allocation subsection, a reasonable initial guess reduces the number of iterations required to obtain the optimal allocation.

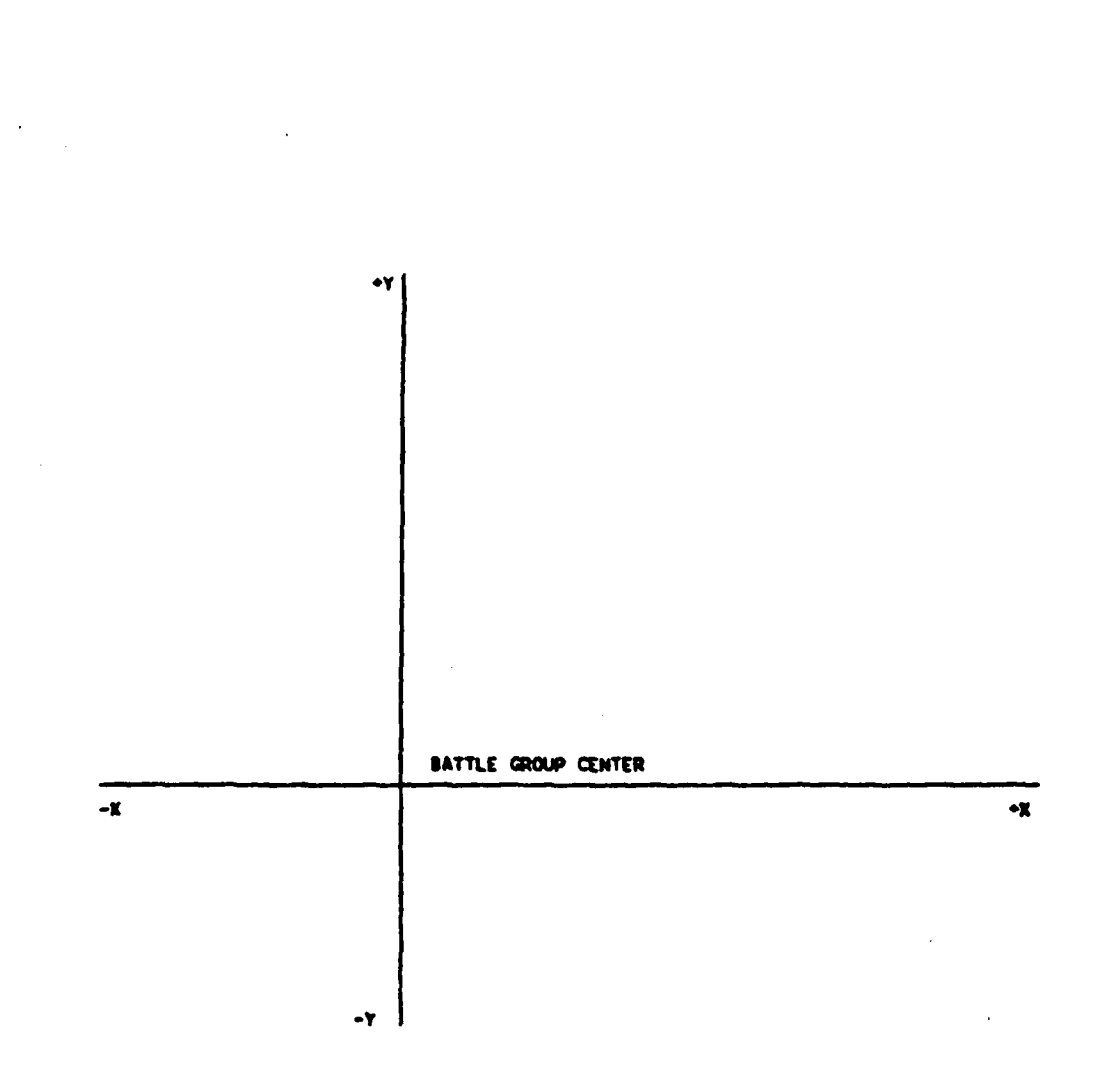

Figure **2.6** Sensor Placement Coordinate System.

2. Options

Upon entering the initial sensor placements, the user is presented with a menu of eleven program options. The following is a list of user options:

 $\mathbf{i}^{\prime}$ 

**Service** 

**1.** List of sensor locations,

- 2. Display sensor locations,
- 3. Display sensor locations and sample tracks,
- 4. Display optimal effort allocation,
- **5.** Display sensor effort allocation,
- 6. Display sensor effort allocation and sample tracks,
- **7.** Display sensor allocation minus optimal allocation,
- **8.** Compute probability of detection,
- **9.** Manually move some sensors,
- **10.** Automatically compute new sensor locations,
- **11.** End program.

**A** brief description of each option is found below.

Option **1** is used to obtain a list of sensor location coordinates. It returns the user's initial guess unless options **9** or **10** have been executed. The updated locations will be returned after either option **9** or **10** have been utilized.

Options 2 through **7** are graphic displays of the **SCREENOP** problem. Option 2 displays the sensor locations in the gridwork. Option 3 displays both the sensor locations as well as ten sample target tracks. The tracks are a graphic display of the target motion until the last time step at which a target can be in the grid is reached. Option 4 displays the optimal effort allocation. The optimal effort displayed is degraded effort. Option **5** displays the degraded sensor effort allocation. Like Option **1.** Otion **6** displays both sensor effort allocation as well as sample tracks. Option 7 displays the sensor effort allocation minus the optimal effort allocation. The sensor effort allocation is calculated using the current sensor locations

and the sensor effort arrays stored earlier in the program execution. These options allow the user to compare the optimal allocation, current sensor location, and the penetrator tactic.

Option 8 computes the probability of detection of the current sensor allocation and the probability of detection of the optimal allocation. It is important to note that the sensors probability of detection will be less than the probability of detection of the optimal allocation because effort is not infinitely divisible.

Option 9 provides the user with the capability to enter a new guess for sensor locations. That is, the sensors can be manually moved by the user. The optimization routine used in Option **10** can be exercised or Option **8** can then be exercised to calculate the probability of detection.

Option **10** automatically computes new sensor locations based on a guess by the user. It attempts to improve the current sensor location by comparing the sensor effort allocation with the optimal effort allocation. The program minimizes the sum of the squared differences of the optimal and sensor effort allocations for each cell. A major assumption of the SCREENOP program is that by matching sensor effort allocation to optimal allocation improves the probability of detection of the sensors. This does not always occur. After exercising Option **10,** the user should exercise Option **8** to check the probability of detection. Option **10** is very sensitive to the initial position of the sensors. It should be exercised for several selections of the initial position.
Finally, Option 11 is used for an orderly termination of the program. Options **1** through **10** may be used any number of times before executing Option **11.**

 $\mathbf{I}$ 

I \_\_\_\_\_\_\_\_\_\_\_\_\_\_\_\_\_Am

ļ

### III. PROGRAM MODELS

### **A.** DESCRIPTION

**SCREENOP** utilizes a Markov chain model for target motion and an exponential detection model for target detection. It uses a Convex-Simplex algoithm as an optimizing technique for optimal sensor placement. **A** general discussion of each model and the optimizing routine will be presented in this chapter to enhance the user's understanding of **SCREENOP.**

### **1.** Target motion

The general form of the target motion model in **SCREENOP** is a time homogeneous Markov chain where both time and space are discrete quantities. **A** transition matrix P describes the probabilities of a target moving from a cell i at some time t to a cell j at the time t **+ 1.** Thus the transition matrix describes the probability of a target being in any of the cells defined **by** the user in the gridwork input section or the success and failure cells defined **by** the SCREENOP program and moving to any other cell during some time step. The success and failure cells are trapping states in the Markov chain and cannot be searched. The description which follows will outline the procedures for generating the transition matrices from the target motion scenarios.

Recall that a target motion scenario consisted of an initial target distribution, a target motion strategy, and a set of attack probabilities. The initial distribution describes the penetrator's

**35**

**I n I I** .... ' .. . t

location as it enters the gridwork as the relative likelihood of the penetrator making its initial appearance in each cell.

The second part of the target motion scenario, the penetrator motion model, describes the penetrators motion after it has entered the gridwork using the initial distribution. Two basis strategies available to describe the penetrator motion are the intercept strategy and the lead/lag strategy. The intercept strategy is a constant course and speed tactic which minimizes the intercept time to the battle group by the target. This strategy is specified by the absolute target speed and the battle group speed. The lead/lag strategies are a class of tactics in which the target leads or lags the battle group by a fixed angle. These strategies are specified by the absolute target speed, the battle group speed, and the lead or lag angle. A detailed discussion of the basic strategies can be found in Reference four.

The third part of the target motion scenarios is the attack probability section. The attack probabilities are a measure of the likelihood that a penetrator will launch an attack from any given point in the gridwork and the likelihood that such an attack will succeed given that it is launched. The annular sectors about the battle group of attack probabilities are converted to attack probabilities for each cell.

Given a gridwork and target motion strategy, the Markov transition probabilities can now be computed. But there is some small probability that the penetrator will take longer than some fixed time horizon to execute its maneuvers and either succeed or fail. If the

probability of a penetrator not having either launched an attack or failed is less than the threshold probability, then the program is allowed to truncate the problem.

The first step in the conversion of the motion assumptions to Markov transition probabilities is to cycle through the cells one at a time to compute the probability of transiting from the chosen cell to each other cell. The following information is used in this computation:

**1.** Target speed,

2. Battle group speed,

**3.** Time step,

4. Course and speed uncertainty.

Additionally, motion strategy provides mean course information on the penetrator. The mean course is not a constant; it depends on penetrator location. Because mean course is position dependent, it subdivides the cell into smaller subcells (each five nautical miles on a side). The center point of each cell and the mean course at the centerpoint is then computed. **SCREENOP** supposes the penetrators distribution is uniform on the subcell. The effects of the penetrator's motion are now examined. The center point of the cell is chosen as a representative point. **A** terminal position of the penetrator, which starts from the center point, follows the mean course, and moves at the penetrator speed for one timestep. is computed. **SCREENOP** then translates the entire subcell so that it is centered on the terminal position of the penetrator. This procedures accounts for the effect of average penetrator motion on a

**37**

<sup>J</sup>**., .** U

subcell and does not reflect course and speed uncertainty. The consideration of course and speed uncertainty defines a region of uncertainty determined by target speed, battle group speed, time t, and course and speed uncertainty.

**SCREENOP** assumes the conditional distribution on target position at time t, given that the target was at some point **of** the subcell at time zero, is a uniform distribution. This assumption allows SCREENOP to compute the effect on the penetrator motion. At t time units later, the penetrator distribution is obtained by averaging a uniform density on the translated rectangle over all points in the subcell. This distribution shows what proportion of the subcell is moved into each cell **of** the user defined gridwork. By averaging these proportions over all subcells, the transition probabilities are computed. This computation only accounts for motion within the user defined gridwork.

The second step in the transition matrix procedure uses the attack probabilities entered by the user to modify the results computed in the first step to reflect transitions into the success and failure cells. The attack probabilities entered by the user are converted to successful and unsuccessful attack probabilities for each cell in the gridwork. These cell quantities are computed by averaging the corresponding section quantities over each cell. **SCREENOP** renormalizes the result from the first step to compute the entries of the transition matrix. A detailed account of this process can be found in Reference five.

**38**

**. .4-** *,* **,**

### 2. Target Detection

The target detection model used in SCREENOP is an exponential detection function. Effort is assumed to be measured in swept area. The detection function uses the effort placed in cell i, Ei and the area of cell i, **Ai** to compute the probability of detecting a target in cell i. The probability of detecting a target in cell i is given by the following equation:

$$
1-\exp(-Ei/Ai)
$$
. (FQN 3.1)

The following is a description of the conversion of the sensor parameters from the SCREEN sensor data file and the user input section to sensor effort. This effort is an input to the detection model. For each point X in the plane, the joint probability that a target starting at X is detected in time t to t+ timestep and not detected before time t is calculated. The program calculates a finite sum to approximate the integral over the plane of the joint probability function. The finite sum of the integral is equal to the area swept out in the time increment. This area is the effort contributed by a sensor during that increment. Detection probabilities are calculated by the exponential detection function using the effort calculated by the above procedure.

The cumulative detection model used in SCREENOP is a standard Lambda-Sigma Jump Process model. Radiated noise is also modeled **by** a Lambda-Sigma Jump Process. **SCREENOP** assumes that each crossing of a direct path or convergence zone detection region implies an independent detection opportunity. The Lambda-Sigma Jump Process model assumes

that signal excess is a time dependent stochastic process instead of a random variable. The probability of detection during some interval (t+timestep)-t is the probability that the signal excess is greater than zero for some time in that interval. Detection occurs the first time that signal excess is greater than zero. In **SCREENOP** this probability is a finite sum which approximates an integral over the plane.

A Lambda-Sigma Jump Process is defined so that each sample path is a step function where the length of each step (i.e. the time between jumps) is distributed with mean lambda and the height of each step (i.e. the value of the process) is a normally distributed random variable with mean equal to zero and some specified lambda. The value of lambda is parameterized in SCREENOP and is set equal to one. I/lambda is the mean time between glimpses in hours. Sigma, the standard devitation of fluctuations in signal excess, is input from the SCREEN sensor data file. The time increment used in this process is the same as the timestep for the Markov chain which the user inputs in the target parameter section. Background noise further complicates the detection problem by reducing the probability of detection. A degradation factor is computed using a ratio of sweepwidths. The effort for each cell is multiplied by the degradation factor for that cell. The degradation factor influences the optimal placement of the search effort. A more detailed discussion of degradation factors can be found in Reference six.

The target motion and detection models and the computation of effort have been sufficiently described. Now SCREENOP can maximize the probability of detection before a target can launch or the probability

 $\mathcal{F}_{\mathcal{A}}$  . . . .

40

\*6 **. . .**

○ 国有法院 (1) 1000 1000

that the target is forced into an unsuccessful attack. **SCREENOP** takes the total effort available from the screen assets and optimally distributes it in the gridwork cells to achieve the maximum probability of detection. It uses the results from the exponential detection function and the Markov chain motion model as inputs to the optimal allocation technique. It is important to restate the assumption that effort is infinitely divisible.

### **3.** Optimal Effort Allocation Computation and Sensor Placement

Finding the optimal effort allocation is a non-linear programming problem. SCREENOP maximizes the probability of detection using the Convex-Simplex algorithm. A detailed formulation of the effort allocation problem can be found in Reference four. An algorithm is developed to produce a sequence of allocations which will converge to an optimal solution.

The following six steps of the algorithm produce a sequence of allocations which approach the optimal allocation:

- **1.** Choose the cell in the allocation of effort with the most effort.
- 2. Find the cell which can increase the objective function (probability of detection) at the greatest rate by decreasing the amount of effort in the cell with the most effort.
- 3. Find the cell which if the effort were decreased and the maximum cell effort increased would improve the .probability of detection most.

.4

فللتضمير

- 4a. Check to see if the rate of increase of the value of the objective function found in step 2 is equal to zero, and if the produce of the amount of effort and the rate of decrease of the objective function from step **3** is equal to zero. If both quantities are zero, the sequence has converged the optimal allocation is found; and the optimization process stops.
- 4b. If the sequence has not converged, check to see if the current allocation provides a probability of detection close enough to the optimal solution using the Washburn bound. If the probability of detection is acceptable, stop the optimization.

4c. Otherwise, go to step **5**

- **5.** Check to see which cell from steps 2 and **3** would increase the probability of detection most with all other cells unchanged except for the decrease in cell with the most effort.
- 6. Compute the probability of detection with the new allocation and go to step **1.**

The sequence will not always converge in a finite number of steps. When this is the case, only an approximation to the optimal allocation can be computed. An upperbound on the difference of the probability of either detecting a penetrator before launch or forcing an unsuccessful approach or attack with optimal allocation and the latest of the sequence of allocations is calculated. The upperbound, referred to as the Washburn Bound, is used to determine when the latest allocation of effort is close enough to the optimal allocation. 42

i international control of the second control of the second control of the second control of the second control<br>The second control of the second control of the second control of the second control of the second control o

-. .. .. i . nn . .. 4

**A** discussion of the Washburn Bound follows. The Washburn Bound is computed in three steps for every iteration of the optimization process. First, the difference **of** the rate of change of the objective function with respect to the cell with the maximum effort and the rate of change of the objective function with respect to the chosen cell is computed. Second, the product of the amount of effort in the chosen cell and the difference calculated in the first step is computed. Third, the sum of the products is computed over all grid cells. The Washburn Bound computed can be no smaller than zero but might be larger than one. Also, the Washburn Bound may oscillate from one iteration to the next before it eventually decreases monotonically. The Washburn Bound may not be valuable during the beginning iterations but becomes more useful as the algorithm approaches optimality. **A** detailed description can be found in Reference seven.

The optimal allocation of effort described above will be used for sensor placement. Since screen sensors do not possess the infinitely divisible property, sensors cannot be optimally placed. **A** major assumption in **SCREENOP** is that matching sensor effort as close as possible with the optimal effort will result in finding the best probability of detection of the target before it can launch its weapons. Given a placement of sensors, **SCREENOP** computes the search effort placed in each cell. The program attempts to position sensors so that the actual effort allocation more closely matches the optimal effort allocation. **SCREENOP** uses the sum of the squared differences over the cells between the actual and optimal effort allocation. The program does this for each sensor, one at a time, so as to lower the sum of the squared differences. **A**

binary search is conducted to find the minimum of squared differences in each direction of movement. The process continues until the positions cannot be improved. This process gives a local best match to the optimal allocation. For this reason also, an initial sensor guess is important.

### B. VALUE

The target motion model and detection model used in SCREENOP are used in the search theory literature. Both models provide a reasonable description of the search problem and are sufficiently simple to understand and use. The ratio of the swept area to cell area, Ei/Ai, might also have been used to calculate the probability of detection. However, the exponential detection function accounts for inefficiencies in an operational search. Randomness in the target motion not accounted for in the swept area computation is allowed for in the exponential detection function. The exponential detection function provides a reasonable and conservative estimate of detection probability in an operational search.

The Convex-Simplex optimization routing provides a straight forward approach to solving the non-linear programming problem. In short, the models and techniques provide an adequate description of the ASW passive search problem. The user should now have a better understanding of the modelling in SCREENOP and is ready to run the program. A user's guide to the **SCREENOP** program will be presented in the next chapter.

**J-** 44

### IV. USERS GUIDE

- A. **ACCESSING** THE PROGRAM
	- **1.** The System

Two forms of the program SCREENOP reside on the VAX 11/780 computers at the Naval Postgraduate School. A form of SCREENOP i with Plot **10** graphics is located on the VAX 11/780 in the Computer Science Laboratory. It requires a TEKTRONIX 4014 terminal to run and utilizes the VMS operating system. A second form of SCREENOP without a graphics capability, is located on the VAX 11/780 in the Naval Postgraduate School Wargaming Laboratory. It :an be run on the VT 100 terminal and uses the VMS operating system. Only the operation of the graphics version of SCREENOP will be described further.

### 2. Login Procedure

The TEKTRONIX 4014 terminal user energizes the terminal switch on the lower front side of the terminal (approximately at knee level). The login procedures begins as follows:

- 1. Enter a carriage return,
- 2. Enter the user name "Andrus",
- 3. Enter the user password "Andrus",
- 4. Wait for the system login message followed by a dollar sign **"\$"** on a separate line,

**\*1-**

**5.** Enter the command "run SCREENOP".

The execution of the program begins with an erasure of the screen and display of the **SCREENOP** heading.

### **3.** Logoff and Break Procedure

The user may log off the system any time **by** entering the command "log" after receiving a dollar sian **"\$"** prompt. SCREENOP provides for an orderly termination of the program with option **11** in the screen formation section. However, the user can interrupt program execution by depressing the control key (CTRL) and simultaneously depressing the letter Y. The SCREENOP program can be rerun by entering the "run SCREENOP" command.

### 4. File Operations

During a SCREENOP run the user is asked to name four SCREEN input data files and two input/output data files. A listing of all data files in the user directory may be obtained by entering the command "dir" after receiving a dollar sign prompt. Entering the name of an input data file name which does not exist will result in an error message. If a file already exists with the desired name for the input/ output data files, the original file will be overwritten. To delete a file after a SCREENOP run is completed, enter the command "delete filename.data" where filename is the name of the file to be deleted. Other VMS system commands may be found in the VAX **11** System User's Guide.

### **5.** Changing the Program

Several key quantities are parameterized in **SCREENOP** using a Fortran parameter statement. It is unlikely that a user will have the need to alter the parameter values, therefore specific procedures will

46

 $\ell m$ 

not be addressed. The user should consult the VAX **11** Fortran Reference Manual and User's Guide for a description of the procedures to edit, compile, and link programs prior to attempting any program changes.

### **6.** Clearing the Screen

When the screen is filled it will continue to output information by overwriting the information already displayed. To avoid overwriting the screen, depress the reset page button on the upper left corner of the keyboard before the screen becomes filled.

### 7. Deleting Characters

To delete characters which may have been typed in error but not entered, depress the rubout key once for each character. The incorrect characters will remain on the screen. The user may then type in the correct entry. The correct characters will appear overwritten on the incorrect characters. If unsure as to what charactures are actually typed onto the screen, the user should simultaneously depress the control and R keys. The user will be provided with the current version of the input characters. The characters can now be entered if correct or corrected using the rubout key.

The user should now possess the basic skills to run the **SCREENOP** program.

### B. **A SCREENOP EMPLE**

The following example provides a sample run of the **SCREENOP** program. Althouth the results of this example will be discussed in the next chapter, the purpose in this chapter is to demonstrate the operation

فتناهضه

47

\_\_ **i.**

**of** the **SCREENOP** program and not to provide a basis for a full scale analysis. During the execution of the program, graphic displays will be presented on the screen. The user must enter a carriage return to clear the screen and continue the program.

In this example, the user has two moving sensors and two sonobuoy fields to place in a screen against a penetrator utilizing an intercept target. Also, none of the sensors have a detection capability beyond 32 nautical miles. Table I shows the input from the SCREEN data files which describe the sensors, the target and the environmental conditions. Figures 4.1 through 4.5 illustrate the initial input section for the example. The user is asked to input the gridwork parameters. In the example, a **15** x **15** square grid of cells, with each cell measuring **10** nautical miles on a side, is defined. A scale factor of one indicates that the environmental conditions are described only within 120 nautical miles of the battle group. The initial position of the battle group center is located at the cell which is the third row from the bottom and the eigth column from the left in the gridwork. The battle group is moving at a speed of **10** knots toward the top of the gridwork. Figure 4.6 is a display of the initial grid. At this point, the user is given the option to change any of the gridwork parameters.

The environmental and contour parameters are entered next **by** inputting the file name of an environmental file and a sensor contour file. The user is provided with a message when the files have been read successfully.

### TABLE I

Data From SCREEN Input Data Files Ambient noise **60** dB Propogation loss curve (range, dB pairs) (1,63), (5,97), (7,101), (27,15), **(30,92), (32,98)** Directivity index 30 dB Sensor recognition differential **10** dB (moving), 9dB (stationary) Target source level 130 dB Battle group noise level **165** dB Self noises **25** dB (moving), **0** dB (stationary) Standard deviation in signal excess (sigma) 6.dB (moving), **3** dB (stationary)

The sensor parameters are entered **by** inputting the name of a sensor data file. The **SCREENOP** program describes the 2 types of sensors from the input file and asks for the number of each that are available for the search. The user indicates that 2 of each type sensor are available.

The user is queried for the direct path and convergence zone uppderbounds for the moving sensors. These entries must be **3** digit integer numbers. In the example, **27** nautical miles will be used for

49

**i '1**

\*\*\*\*\*\*\*\*\*\*\*\*\*\* я **I SCREETIOP** - 2 \*\*\*\*\*\*\*\*\*\*\*\*

INPUT SECTION

GRID PARAMETERS

ENTER THE FOLLOUING:

```
NUMBER OF ROUS OF CELLS (MAXIMUM ALLOWED IS 15):
IS<br>NUMBER OF COLUMNS (MAXIMUM ALLOUED IS 15):
19
SCALE FACTOR (1,2, OR 3)!
:<br>LENGTH(NM) OF A CELL SIDE (MUST BE MULTIPLE OF 5 AND<br>MAXIMUM ALLOUED IS 2011
10
ENTER LOCATION OF THE BATTLE GROUP CENTER<br>ROU NUMBER (FROM BOTTOM):
COLUMN NO. (FROM LEFT) I
ENTER THE BATTLE GROUP SPEED (KTS)!
ĪŨ
```
DO YOU WANT TO CHANGE THE GRID PARAMETERS(Y/H)?<br>N

ENVIRONMENTAL/CONTOUR PARAMETERS

ENTER THE NAME OF THE ENVIRONMENTAL FILE!<br>EXEN ENTER THE NAME OF THE SENSOR CONTOUR FILE! THE ENVIRONMENTAL AND CONTOUR FILES HAVE BEEN READ.

Figure 4.1 Grid and Environmental/ Contour Parameters.

50

 $\frac{1}{2} \frac{d}{dt}$ 

SENSOR PARAMETERS

ENTER THE MARE OF THE SENSOR FILE: **EXSE** 

THE SENSOR FILE HAS BEEN READ.

ADDITIONAL SENSOR DATA:

SENSOR TYPE 1 SEMSOR MAME: SI THIS IS A MOUING SENSOR. -<br>ENTER THE FOLLOWING:<br>IMUMSER OF AVAILABLE SENSORS OF THIS TYPE: 2<br>27.940<br>27.940<br>SPRINT AND DRIFT DATA<br>11F SENSOR DOES NOT SPRINT AND DRIFT, ENTER 0<br>FOR THE SPRINT SPEED.)<br>SPRINT SPEED(KTS): à SENSOR TYPE 2 SENSOR NAME: S2 THIS SENSOR IS A SONOBUOY FIELD.<br>ENTER THE FOLLOUING:<br>THE NUMBER OF AVAILABLE SENSORS OF THIS TYPE: 2<br>NUMBER OF ROUS IN THIS FIELD: THE DISTANCE BETWEEN ROUS(NM): 10 THE NUMBER OF COLLUMNS:

4<br>THE DISTANCE BETWEEN COLUMNS(NR) I Ś

Figure 4.2 Sensor Parameters.

 $\frac{1}{\left\| \mathbf{r} - \mathbf{r} \right\|} \leq \frac{1}{\left\| \mathbf{r} - \mathbf{r} \right\|} \mathbf{r}^2$ 

**Controller Comments** 

TARGET PARAMETERS

 $\mathcal{L}$ 

ENTER THE NAME OF THE TARGET FILE: **EXTA** 

THE TARGET FILE HAS BEEN READ.

THE MAXIMUM NUMBER OF TARGET SCENARIOS IS 2.

TARGET MOTION IS MODELLED IN DISCRETE TIME.<br>ENTER THE TIME STEP(HRS)! 1.

THERE ARE THREE PARTS TO EACH TARGET SCENARION<br>1. INITIAL DISTRIBUTION.<br>2. MOTION ASSUMPTIONS.<br>3. ATTACK PROBABILITIES.

### SCENARIO NUMBER  $\mathbf{I}$

ENTER THE FIRST SCENHRID WEIGHT (NON-ZERO): 1.

azzzz IMITIAL DISTRIBUTION EXEEE

THIS DISTRIBUTION DESCRIBES THE TARGET LOCATION AS<br>THE TARGET ENTERS THE SCREENOP GRID.<br>THERE APE TWO WAYS TO ENTER THIS DISTRIBUTION:<br>1. ENTER PROBABILITIES CELL-BY-CELL.<br>2. ASSUME THAT THE DISTRIBUTION HAS A<br>2. COSINE CE

2

ENTER THE REAR OF THE COSINE DISTRIBUTION(NR):

ENTER THE DISTANCE FROM THE MEAN TO THE EDGE<br>OF THE COSINE DISTRIBUTION(NR):<br>60

 $\sim 10$  $\ddot{\phantom{a}}$ 

30 YOU UANT TO CHANGE THE INITIAL PARAMETERS(Y/N)? Ñ

Figure 4.3 Target Parameters.

52

 $\frac{1}{\sqrt{2}}$ 

### **STEER MOTION ASSUMPTIONS EXIST**

TARGET SPEED (KTS)) TUO TARGET TACTICS ARE AVAILABLE: I. INTERCEPT.<br>2. LEAD/LAG.<br>ENTER I OR 2:

ENTER THE FOLLOWING:

**COURSE UNCERTAINTY (DEG))** SPEED UNCERTAINTY (KTS): 2

WHEN THE TARGET MASS REMAINING IN THE SCREENOP<br>GRID FALLS BELOW A THRESHOLD VALUE, THE TARGET<br>IS FORCED INTO THE FAILURE CELL.<br>EMIER THIS THRESHOLD PPOBABILITY:  $\mathsf{lc}$ 

IIIII ATTACK PROBABILITIES IIIII

ENTER REGIONS FOR ATTACKING IN TERMS OF RADIUS AND<br>ANGLE (CENTERED AT THE TASK GROUP). DO THIS JUST FOR THE<br>RIGHT HALF-PLANE (UE WILL ASSUME SYMPETRY).. START FROM<br>THE CENTER AND WORK OUT IN R. FOR AN ANNULAR REGION,<br>START

ENTER RADIUS (MM) (@ TO QUIT): IR THANGLE LDEGAL جة ENTER PROBABILITY OF ATTACK: ۰Q ENTER CONDITIONAL PROBABILITY OF SUCCESS: ENTER ANGLE (DEG): iza ENTER PROBABILITY OF ATTACK: ENTER CONDITIONAL PROBABILITY OF SUCCESS: ENTER RADIUS (NM) (@ TO QUIT): 28 EVITER ANGLE (DEG) ! 186 ENTER PROBABILITY OF ATTACK: ENTER CONDITIONAL PROBABILITY OF SUCCESS: - 6 ENTER RADIUS (NH) (@ TO QUIT) !

30 YOU WANT TO CHANGE THE ATTACK PARAMETERS(Y/H)?

Figure 4.4 Target Motion and Attack Probabilities.

53

 $\mathcal{L} = \frac{1}{2} \sum_{i=1}^{n} \frac{1}{i!}$ 

فللجين

FOR SCENARIO NO. 1, THE LAST TIME STEP AT UNICH<br>A TARGET CAN BE IN THE GRID IS 14

DU YOU UNNT TO CHANGE ANY TARGET PARAMETERS<br>FOR THIS SCEMARIO(Y/N)?  $\mathbf{N}$ 

SCEIMRIO HURBER 2

ł.

 $\ddot{r}$ 

END OF INPUT SECTION

Figure 4.5 Target Scenario Description.

فالقدد òв. فتملكه تعديد

The convergence zone upperbound. Each upperbound is entered with a leading zero. The entries are separated by commas. Although additional convergence zone upperbounds are not used in this example, SCREENOP is capable of accommodating them. The moving sensors in the example do not sprint and drift so a zero is entered for sprint speed. In the example, the two sonobuoy fields are 4x4 with **10** nautical mile spacing between rows and 5 nautical mile spacing between columns.

The target parameters are entered next. The file name of the screen data file with the target source level is entered. Next, a time step of 1 hour is entered. Only one target scenario will be used in the example so its weighting factor is one. The initial distribution will be described by a cosine distribution with mean equal to zero and distance from the mean to the edge of the distribution equal to 60 nautical miles. Figure 4.7 is a display of the initial target distribution in the gridwork of cells. The user is given the option to change the distribution parameters. The target is moving at 5 knots while employing an intercept tactic. The course and speed uncertainty of the target is **10** degrees and 2 knots, respectively. A threshold probability of **.05** guarantees that the target will have at least a **95%** chance to perform its mission before the pboblem is truncated. In the example the target may attack 40% of the time with a probability of success of **.6** given that it is within 20 nautical miles of the battle group. When the target gets to within **10** nautical miles of the battle group, it is more likely to attack from the front

**55**

**<sup>W</sup> . . .4**

# THE 'B' MARKS THE BATTLE GROUP CENTER  $\pmb{B}$

**NH** 

THE SCREENOP GRID

**NH** 

Figure 4.6 The SCREENOP Grid.

 $56^\circ$ 

 $\sqrt{2\pi} \frac{d^2}{d^2}$ 

# THE INITIAL DISTRIBUTION

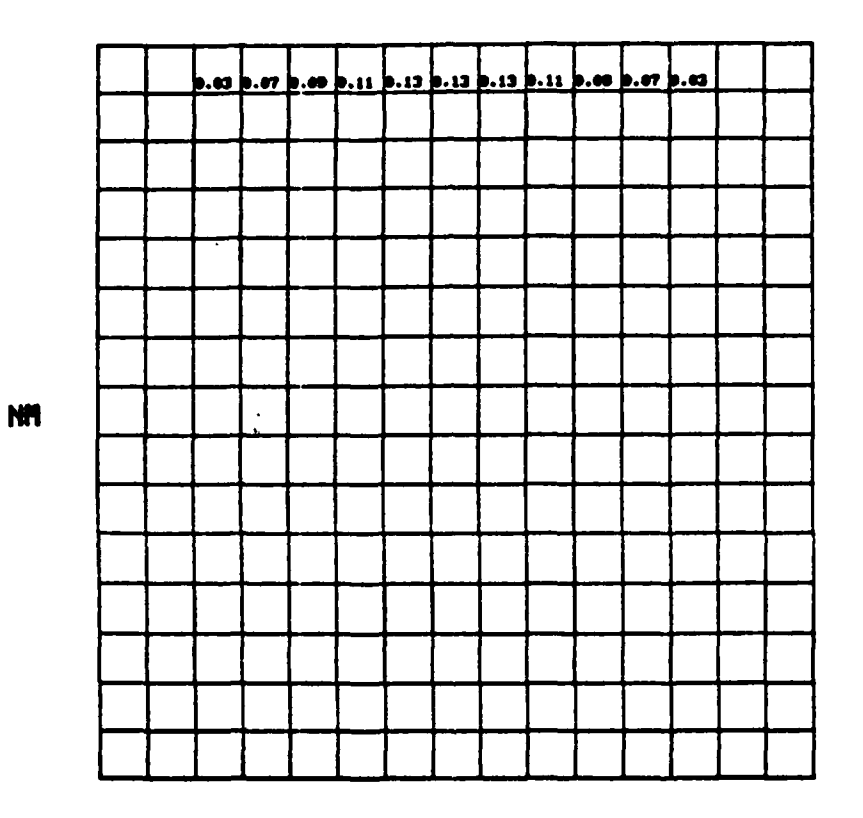

**NH** 

Figure<sup>'4.7</sup> The Initial Target Distribution.

 $\epsilon$  $57$ 

 $\frac{1}{\sqrt{2}}\int_{0}^{2\pi}e^{i\omega t}dt$ 

rather than the rear of the battle group. In fact, the probability of attack is .9 and the conditional probability of success is .8 when the target is within 90 degrees either side of the battle group heading and within **10** nautical miles of the center. When the target is beyond the 90 degrees of either side of the battle group heading and within ten nautical miles, the probability of attack is **.5** and the probability of success given an attack **is .7.** The attack probabilities are converted for each cell and presented to user in a display shown in Figure 4.7. The user is given the option to change any attack parameters.

Next the user is provided with a display of **10** sample target tracks. (See Figure 4.9) the initial point of each track is obtained by chosing a random point from the initial target distribution. The final point of the sample track is reached when an attack is launched, when the target is forced outside of the limiting lines of approach by navigation errors, or when the problem is terminated because of time. After the target track display, the user is given the chance to change any of the target parameters for the scenario. A zero is entered for the next target scenario weight since only one target scenario is used in the example. The input section is complete for the example.

The program moves to the data preparation section. The user is asked if 3n old effort file is to be used. Since this is the first run of the program for the example, a negative response is entered. The user must now enter the name of the file for the effort computation

**58**

**' '" ""', I i I I I '~ I:!'.. . .. . - ' , i'**

to be stored for later use. The effort computations will be displayed for each sensor. Figure 4.10 illustrates the effort computation for the example.

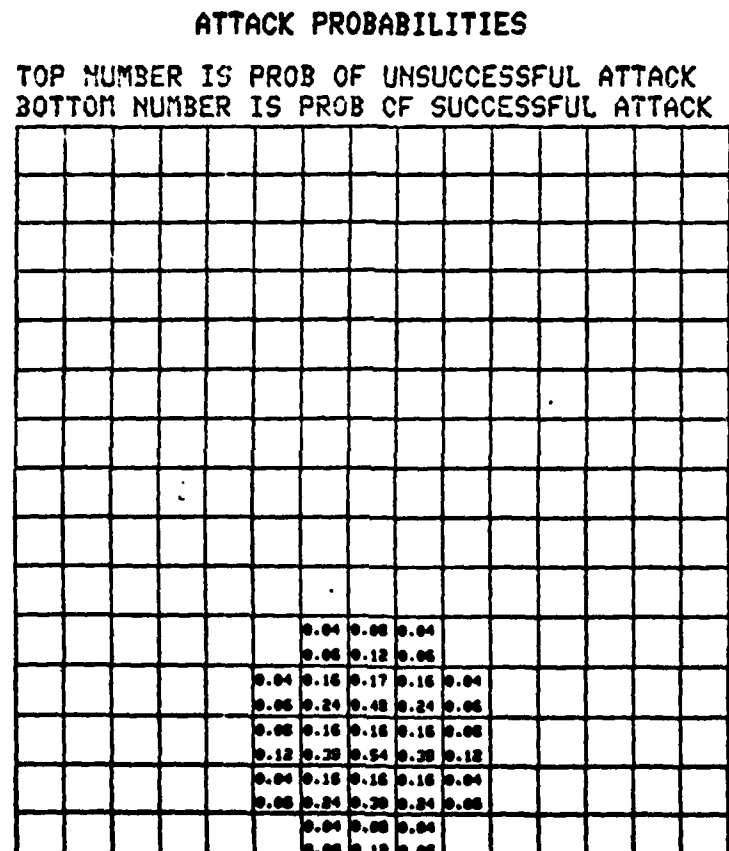

NH

**NH** 

Figure 4.8 The Attack Probabilities.

59

 $\mathbf{r}'$ 

# **TEN SAMPLE** TRACKS

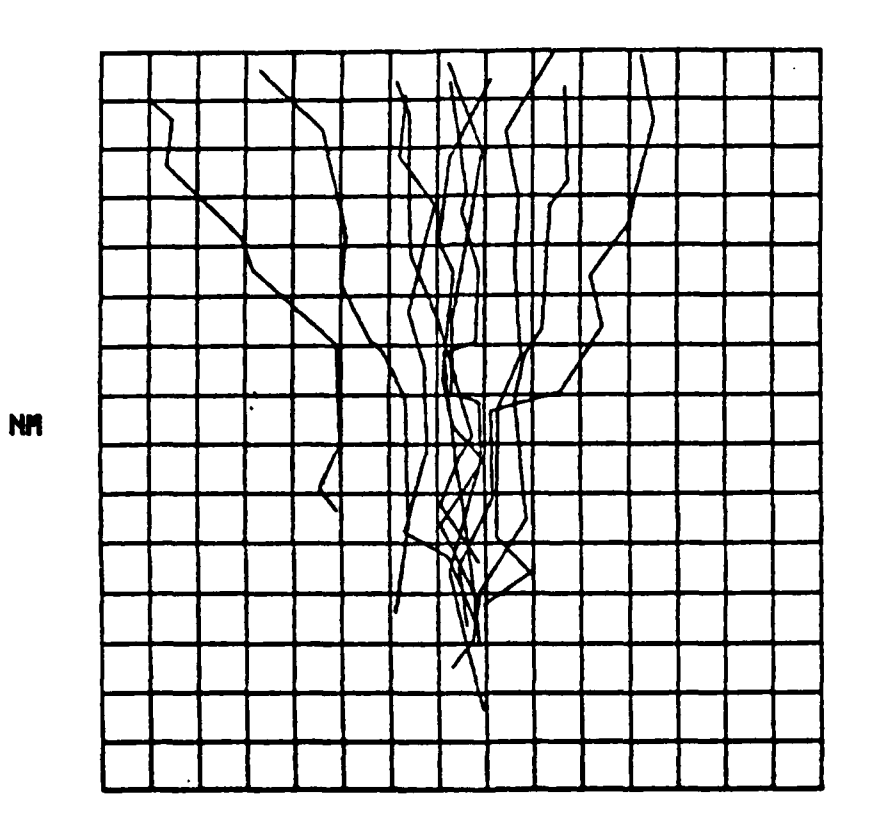

ŕ.

**M**

Figure 4.9 Ten Sample Target Tracks.

**60**

 $\frac{1}{4}$  ,  $\frac{1}{2}$ 

 $\mathbf{r}$ 

شمم

## DATA PREPARATION SECTION

EFFORT CONFUTATION

DO YOU UNIT TO REUSE AN OLD EFFORT FILE(Y/N)? **ENTER N E OF EFFORT FILE** FILEI

33333 STANDBY FOR EFFORT CONFUTATION 22222

THE EFFORT FILE HAS BEEN STORED.<br>SUPPORY OF EFFORT CONFUTATIONS

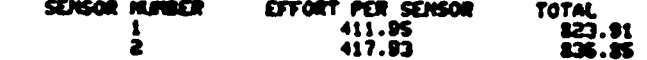

FIGURE OF HERIT AND SUEEP UIDTH CONFUTATIONS

> 22232 **STANDBY** 12222

> > END OF DATA PREPARATION SECTION

Figure 4.10 Effort Summary

The optimal allocation section of the program begins by querying the user as to whether an allocation file exists from a previous SCREENOP run. Again, for this example, a negative response is entered. The SCREENOP program will now attempt to optimally allocate the total amount of sensor effort, assuming that it is infinitely

divisible. The initial guess for the sensor effort placement will be directly in front of the battle group centered at the top of the grid. **1659** units of effort will be placed in call number **8** with no restriction placed on the minimal amount of effort which must be allocated to that cell. When the initial guesses for effort placement have been entered, the word **"END"** is entered. The user is asked to enter a carriage return to continue. The program begins to optimize the allocations in a series of iterations. In the example the probability of detection for that allocation and the Washburn Bound will be displayed every fifth iteration. After **25** iterations, the program has computed a probability of detection of 92%. The Washburn Bound indicates that no more than a **3%** improvement in probability of detection can be made. Thus the maximum probability of detection which is possible for any allocation is **95%.** The user is satisfied with the probability of detection after **25** iterations and moves on to the sensor placement section. Figure 4.11 is a display of the effort allocation after **25** iterations.

In the optimal screen formation section the user is asked for an initial guess of each sensor. (See Figure 4.12). The moving sensors are placed at  $(-5, 40)$  and  $(5, 40)$  from the battle group center. The sonobuoy fields are placed at  $(-15, 40)$  and  $(15, 40)$  from the battle group center. Next the program provides a list of the **11** options for the user. Figure 4.13 illustrates the options which were discussed in detail in Chapter 2.

The user will select option 4 to display the optimal allocation of the total effort of the sensors. (See Figure 4.14). The effort

**62**

**6\*I** \_\_\_\_\_\_\_\_\_\_\_\_.

displayed is effort that has been degraded **by** a factor of **.01.** Option **10** is selected next for a computation of optimized sensor location. **SCREENOP** optimally positions the moving sensor locations at (-8,34) and **(6,36)** and thesonobuoy fields at **(-27,22)** and **(26,23).** (See Figure 4.15). As shown in Figure 4.16, option 8 displays a probability of detection of **.82** which is less than the **.92** probability of detection determined by the optimal allocation. The assymetrical optimal sensor placement is due in part to the fact that the computed optimal allocation is sometimes only an approximation to the actual optimal allocation. Since effort is certainly not infinitely divisible, the probability of detection of .82 for the optimal placement of sensors is acceptable. Option **11** is exercised to terminate the program.

OPTIMAL ALLOCATION SECTION

DO YOU HAVE AN ALLOCATION FILE: INITIALIZATION Eater cell no., initial cell effort, lower cell effort bound triple .<br>(Dafault values are 0.)<br>Enter 'END' to terminate list cell, initial effort, least effort:<br>S.1659.4<br>cell, initial effort, least effort:<br>EMD \_\_\_ HIT RETURN TO CONTINUE ALLOCATION WILL BE SHOWN EVERY K-TH ITERATION **ENTER K** ċ **AFTER** S ITERATIONS TENATIONS<br>PROBABILITY OF DETECTION .<br>LASHBURN 20UMD . 0.61725  $0.86496$ HIT RETURN TO CONTINUE CONTINUE(Y/N)? AFTER 19 ITERATIONS<br>PROBABILITY OF DETECTION .<br>WASHBUFN 30UND . 0.48175<br>HIT RETURN TO CONTINUE 0.88901 CONTINUE (Y/N)? AFTER IS ITERATIONS<br>PROBABILITY OF DETECTION .<br>HIT RETURN TO CONTINUE ... 0.91104  $0.10413$ CONTINUE (Y/M) ? AFTER 20 ITERATIONS  $0.91412$  $0.04786$ CONTINUE (Y/N)? AFTER 25 ITERATIONS<br>PROBABILITY OF DETECTION .<br>WASHBURN BOUND . 0.0254 0.91494  $0.02541$ CONTINUE (Y/M)? Ň ENTER NAME OF ALLOCATION FILE! f ILE 3 END OF OPTIMAL ALLOCATION COMPUTATION

Figure 4.11 Optimal Allocation After 25 Iterations.

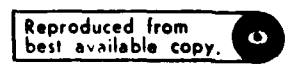

 $\mathbf{r}^{\prime}$ 

**READY COMPANY** 

٠,

64

on.

### OPTIMAL SCREEK FORMATION

**DISTIAL UNER QUESS FOR SCREEN** 

m (X. Y) OF  $\mathbf{r}$  $\bullet$ f.  $\mathbf{u}$ ń  $\mathbf{r}$  $\mathbf{u}$ í e m 勤 b e 21 AITION (X  $\bullet$ 

Figure 4.12 Initial Guess of Sensor Location.

### OPTIONS

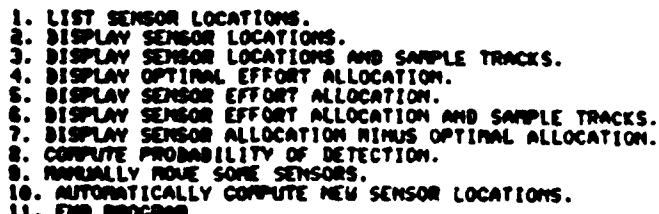

11. l D MOI

# Figure 4.13 Program Options

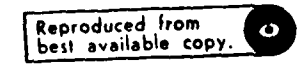

ŕ

Ka 1

Ġ

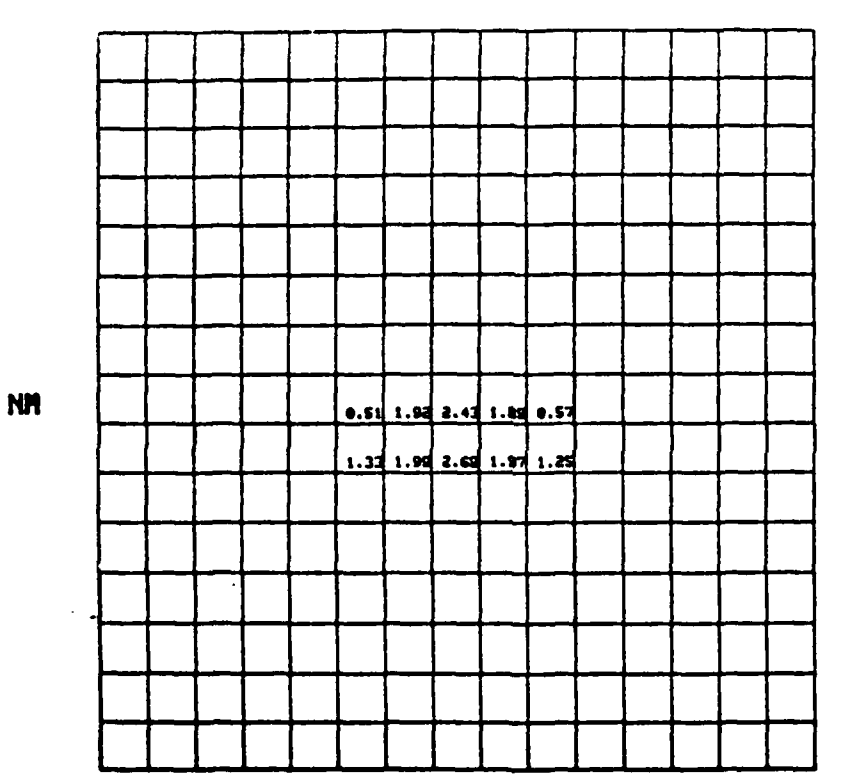

# OPTIMAL EFFORT ALLOCATION **TIMES** DEGRADATION FACTORS

**NM** 

Figure 4.14 Optimal Allocation of the Sensor Effort.

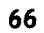

 $\frac{1}{\sqrt{2}}$ 

# GR LOCATIONS **see Tyre**<br>-8.0 -94.0<br>-6.0 -95.0

CONFUTATION CONFUETE

PRESS RETURN TO CONTINUE.

Figure 4.15 Optimal Sensor Locations

### MOILITIES OF BETECTION

**FITAAL ALLOCATION: 0.<br>INDOR ALLOCATION: 0.1** 

FRESS RETURN TO CONTINUE.

Figure 4.16 Probabilities of Detection

**67**

 $\label{eq:2} \frac{1}{\sqrt{2}}\int_{0}^{2\pi} \frac{d\omega}{\omega^2} \frac{d\omega}{\omega^2} \frac{d\omega}{\omega^2}$ 

### V. **RESULTS**

The example presented in the user's guide in Chapter 4 is elementary in scope but provides some basis for discussing the **SCREENOP** program performance. The dynamic nature of the screening problem and the difficulty with the integration of the plethora of information which constitute the tactical and environmental situation cannot be overstated. Nonetheless, the ASW screen designer possesses an intuition influenced **by** previous experience. The results from the example serve to support a user's intuition that the moving sensors should be placed symmetrically approximately **35** nautical miles ahead of the battlegroup. The battlegroup noise is probably the factor which causes **SCREENOP** to place them away from the battle grouo. The sonobouy fields were placed further from the battle group than initially estimated **by** the user. Again, the battle group noise is the most likely reason for it. The acoustic environment is limited as described by a maximum range of **32** nautical miles in the propagation loss curve. This condition compounded with the maximum weapons range described **by** the attack probabilities at 20 nautical miles also serve to explain the sensor placement **by** the **SCREENOP** program.

This example does not provide a strong basis for determining the value of the model. The **SCREENOP** program has been used by Daniel **H.** Wagner, Associates to develop ASW screens in a tasking by the Commander, Third Fleet (COMTHIRDFLT). The results of the runs of the four scenarios proposed **by** COMTHIRDFLT showed that the user's initial guess of sensor placement was improved significantly [Ref. **81**

Further analysis reveals that **SCREENOP** does produce some screens which are not realistic. The **SCREENOP** program may place sensors on top **of** each other. This is an unsatisfactory situation. In other cases, the optimal allocations have more effort in some cells than can be possibly attained **by** any placement of actual sensors.

Despite some of the unfavorable results, **SCREENOP** extends a user's intuition in most cases and does improve screen design and the probability of detection. Possible improvements to **SCREENOP** will be discussed in the next chapter.

**I** --
## **VI. CONCLUSIONS** AND RECOMMENDATIONS

The **SCREENOP** program as it exists in its current forms at the Naval Postgraduate School is a useful tool for ASW research. However, the user requires a strong technical background to understand the modeling that is used. It is not designed for the typical officer in the fleet. It is envisioned that **SCREENOP** could be further developed as a tactical decision aid for the ASW commander; but not without a substantial number of improvements. The following is a list of areas where **SCREENOP** could be improved not only for making it a tactical decision aid, but also for using it for further research:

**1.** Allow for an active sensor capability,

2. Account for interference between sensors,

**3.** Account for directionality of sensors,

4. Maintain a minimum spacing between sensors,

**5.** Allow for an arbitrary orientation for sonobuoy fields,

6. Limit the amount of effort that can be placed in a cell,

7. Replace the current optimization method with a more efficient one,

**8.** Improve the method for matching the optimal effort allocation,

9. Simplify the detection model,

**10.** Expand the target motion models to allow for a greater number of and more realistic target tactics,

**11.** Improve the graphics capabilities.

**70**

The current version of **SCREENOP** with the PLOT **10** graphics cannot be used for any classified research. It is recomended that the **SCREENOP** program in the Wargaming laboratory be enhanced with color graphics using the **DI** 3000 graphics software. This would provide a capability for further, more detailed research with the option of using classified but more realistic inputs.

Finally, some of the needed improvements might require a significant amount of restructuring and rethinking of the problem. But, others are more easily implemented. Follow on research **by** students in the Operation Research or ASW Systems curriculums would make **SCREENOP** an even more useful tool for designing ASW screens.

## LIST OF **REFERENCES**

- **1.** Daniel H. Wagner, Associates Report to the Chief of Naval Operations **(OP-961),** User's Manual for the **SCREEN** Program, **by D. C.** Bossard and K. M. Sommar, **1** May **1980.**
- 2. Daniel H. Wagner, Associates Report to the Naval Ocean Systems Center, San Diego, California, User's Guide for **SCREENOP, by** J. R. Weisinger and **M. E.** Grunert, 24 August **1982.**
- **3.** Daniel H. Wagner, Associates Memorandum to the Chief of Naval Operations **(OP-961CI),** On Maximizing a Concave Function Subject to Linear Constraints, **by** T. L. Richardson, 22 May **1981** (Case **608.9)**
- 4. Daniel H. Wagner, Associates Memorandum Report to the Chief of Naval Operations **(OP-96),** The Use of Optimal Search Techniques in the Design of ASW Screens, **by J.** P. Jones and L. **D.** Stone, **30** May **1980** (Case **608.9)**
- **5.** Daniel H. Wagner, Associates Interim Memorandum, Report to the Chief **Of** Naval Operations **(OP-961),** Target Motion Models for the Screen Optimization Program, **by J.** P. Jones, **9** February 1981. (Case **608.9)**
- **6.** Daniel H. Wagner, Associates, Interim Memorandum to the Office of the Chief of Naval Operations **(OP-961CI),** The Outline of the Screen Optimization Program, **SCREENOP, by** T. L. Richardson, **19** March **1981.** (Case **608.9)**
- **7.** Washburn, A.R., "An Upper Bound Useful in Optimizing a Search for a Moving Target", Operations Research V. **29,** No. **6,** 1981, **pp.** 1227-1230.
- **8.** Daniel **H.** Wagner, Associates, Interim Memorandum, Report to the Chief of Naval Operations **(OP-961C1), SCREENOP** Examples and Suggested Improvements, **by** T. L. Richardson, 24 April **1981.** (Case **608.9)**

72

**, f** *|'4*

**i**

## INITIAL DISTRIBUTION LIST

No. Copies

æ

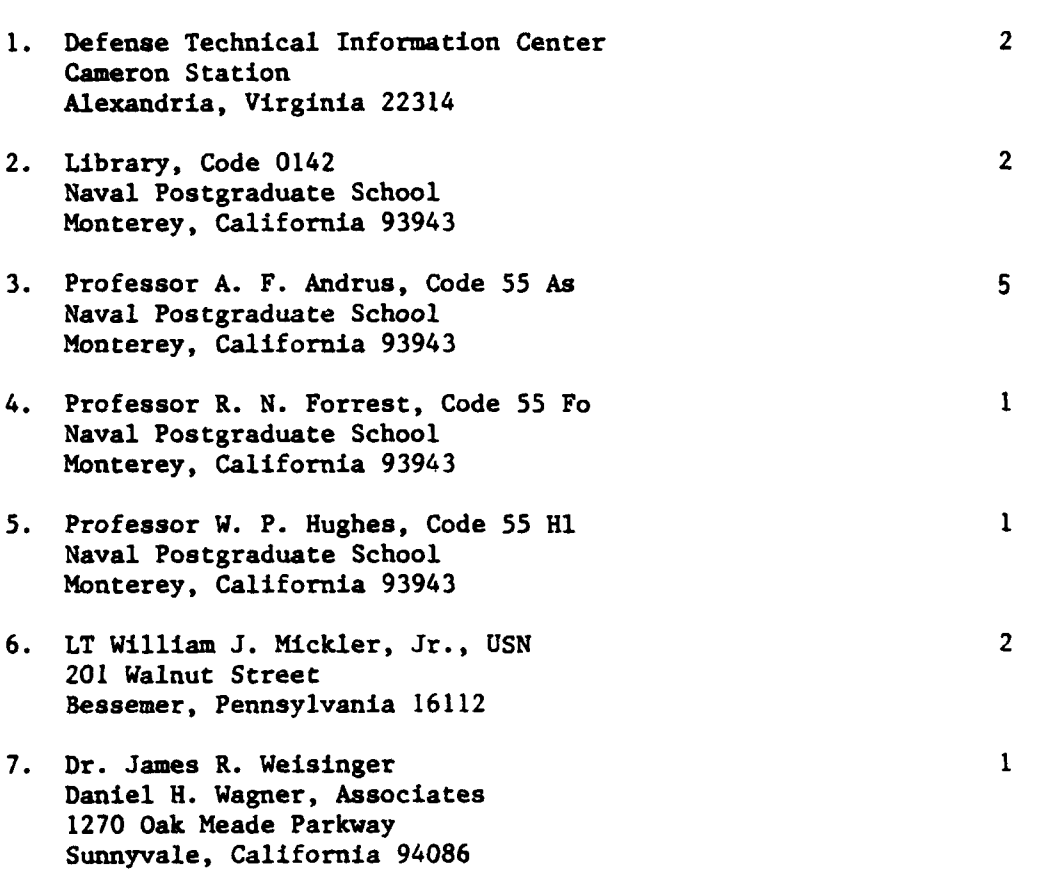

 $\overline{73}$ 

 $\mathbf{r}$ 

\* . - - - f